الجمهوريس الجزائريس الديمقراطيس الشعبيس People's Democratic Republic of Algeria

Ministry of Higher Education And Scientific Research University Abdelhamid Ibn Badis Mostaganem

وزارة التعليم العالى و البحث العلمي جامعن عبد الحميد بن باديس مستفانم

**Faculty of sciences and technology كلية العلوم والتكنولوجيا Department of Mechanical Engineering قسم الهندسة الميكانيك** 

**N° d'ordre :M………/GM/2023**

# **MEMOIRE DE FIN D'ETUDES MASTER ACADEMIQUE**

**Filière : Génie Mécanique Spécialité : Énergétique**

# Thème

### **Analyse numérique de la ventilation dans un tunnel routier**

**Présenté par :**

#### ❖ **BELARBI Djilali** ❖ **BOUNOUAR Mohammed Amin**

*Soutenu le 25/ 06 / 2023 devant le jury composé de :*

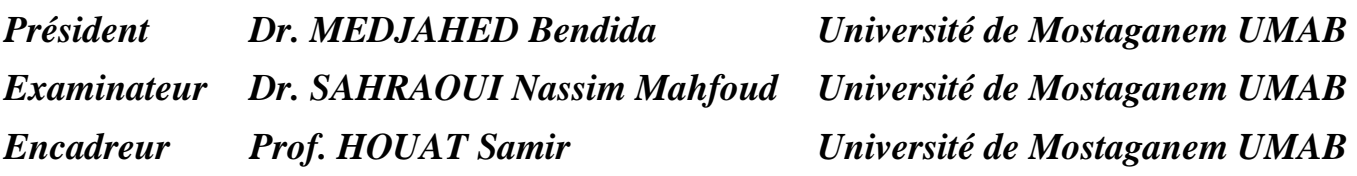

**Année Universitaire : 2022 / 2023**

# *Remerciements*

*Nous souhaitons débuter en exprimant notre profonde gratitude envers notre Dieu puissant et miséricordieux, qui nous a accordé la force et la patience nécessaires pour mener à bien ce modeste travail. Nous sommes conscients que sans l'intervention consciente d'un grand nombre de personnes, ce mémoire n'aurait pas pu voir le jour.*

*En second lieu, nous tenons à adresser nos remerciements sincères à notre encadreur, le Professeur Samir Houat, pour sa patience et ses précieux conseils qui ont grandement contribué à la réussite de ce travail. Son apport considérable a été déterminant dans notre progression et nous espérons que ce mémoire lui rendra un hommage à la hauteur de sa personnalité remarquable.*

*Nous souhaitons également exprimer nos vifs remerciements aux membres du jury pour l'intérêt qu'ils ont porté à notre recherche, en acceptant d'évaluer notre travail et de le bonifier par leurs propositions constructives. Leur expertise et leur implication ont contribué à l'enrichissement de ce mémoire.*

# *Dédicaces*

*Je dédie ce travail :*

*À Mes chers parents Mohammed et Nacera, pour leurs patiences, leur soutien et leurs encouragements qu'ils ont consentis pour mon éducation et mon bien être, à mes frères et à mes sœurs pour leurs supports et encouragements. Je dédie également ce mémoire à mon cher binôme, A mes grands-parents, à ma famille et mes chers amis qui m'ont accordé leur soutien dans les instants les plus difficiles.*

*Djilali*

# *Dédicaces*

*Je dédie ce travail*

*A mes très chers parents à mes frères et à toute la famille et à mon cher binôme.*

 *Amin* 

#### **Résumé :**

Dans cette étude, le travail consiste à faire une analyse numérique du mouvement de l'air lors de la ventilation dans un tunnel routier. Cette analyse englobe l'étude des structures dynamiques de l'écoulement pour différents systèmes d'extractions d'air et en fonction de la longueur du tunnel. Deux configurations de tunnel ont été traités : dans la première, on considère un tunnel cours ou la ventilation se fait mécaniquement au niveau du repris d'air et naturellement à l'entrée d'air, à travers les ouvertures du tunnel. La deuxième configuration, est un tunnel considéré long ou on traite un module géométrique au milieu avec une ventilation mécanique synchronisée entre le soufflage et l'évacuation d'air (l'air vicié). L'étude sera réalisée en deux dimensions en utilisant le logiciel Fluent, qui est basé sur la méthode des volumes finis. Les résultats seront présentés sous forme des lignes de courant, des lignes de pression, de l'énergie cinétique de turbulence et de sa dissipation ainsi que des profils des vitesses au milieu de tunnel.

Les résultats ont montré que des vitesses plus élevées favorisent une meilleure ventilation et réduisent les zones de stagnation de l'air. Les contours de vitesse ont montré une distribution plus homogène et une meilleure dispersion de l'air à des vitesses plus élevées.

De plus, les contours de pression ont révélé une diminution des zones de pression élevée avec l'augmentation de la vitesse. Les paramètres de turbulence k et epsilon ont également été affectés par la vitesse, montrant des valeurs plus élevées dans les régions de flux plus turbulent près de l'emplacement des bouches des ventilateurs. Ces résultats soulignent l'importance de la vitesse pour une ventilation efficace dans les tunnels routiers et peuvent contribuer à une meilleure conception des systèmes de ventilation.

#### **Abstract**

The aim of this study is to carry out a numerical analysis of air movement during ventilation in a road tunnel. This analysis includes the study of dynamic flow structures for different air extraction systems and as a function of tunnel length. Two tunnel configurations have been considered: the first is a short tunnel where ventilation takes place mechanically at the air intake and naturally at the air outlet, through the tunnel openings. The second configuration is a long tunnel, with a geometric module in the middle and synchronized mechanical ventilation between supply and the air outlet (stale air). The study will be carried out in two dimensions using Fluent software, based on the finite-volume method. The results will be presented in the form of flow lines, pressure lines, turbulence kinetic energy and dissipation, and velocity profiles in the middle of the tunnel.

The results showed that higher velocities promoted better ventilation and reduce air stagnation zones. Velocity contours showed a more homogeneous distribution and better dispersion of air at higher speeds.

In addition, pressure contours revealed a decrease in high-pressure zones with increasing velocity. The turbulence parameters k and epsilon were also affected by velocity, showing higher values in regions of more turbulent flow near the location of the fan outlets. These results underline the importance of velocity for efficient ventilation in road tunnels and may contribute to a better design of ventilation systems.

#### **ملخص**

في هذه الدراسة، يتم إجراء تحليل رقمي لحركة الهواء أثناء التهوية في نفق طريق. تتضمن هذه الدراسة دراسة الهياكل الديناميكية للتدفق لأنظمة مختلفة لإزالة الهواء وذلك بناءً على طول النفق. تم التعامل مع نوعين من التكوينات للنفق: في التكوين الأول، يتم اعتبار النفق قصيرًا حيث يتم التهوية بشكل آلي عند نقطة الاستلام وبشكل طبيعي عند نقطة الدخول من خلال فتحات النفق. أما التكوين الثاني، فهو نفق طويل حيث يتم التعامل مع وحدة هندسية في المنتصف وتهوية ميكانيكية متزامنة بين التهوية وإزالة الهواء (الهواء الملوث). ستتم إجراء الدراسة في بُعدين باستخدام برنامج فلونت المعتمد على طريقة الحجوم المحدودة. سيتم تقديم النتائج على شكل خطوط التدفق، .خطوط الضغط، طاقة االضطراب التوربيولنتية وتفريغها، باإلضافة إلى مالمح السرعة في منتصف النفق أظهرت النتائج أن السرعات الأعلى تساهم في تحسين التهوية وتقليل مناطق استقرار الهواء. أظهرت ملامح السرعة توزيعًا أكثر تجانسًا وتشتتًا أفضل للهواء عند السرعات الأعلى. وبالإضافة إلى ذلك، كشفت ملامح الضغط عن انخفاض في مناطق الضغط العالي مع زيادة

وإبسيلون أيضًا بواسطة السرعة، حيث أظهرت قيمًا أعلى في مناطق التدفق الأكثر اضطرابًا K السرعة. أثرت معايير الاضطراب ا<br>ا بالقرب من موقع فتحات المروحة. تؤكد هذه النتائج أهمية السرعة للتهوية الفعالة في الأنفاق الطرقية وقد تساهم في تحسين تصميم أنظمة التهوية

### **Table des matières**

Resumé

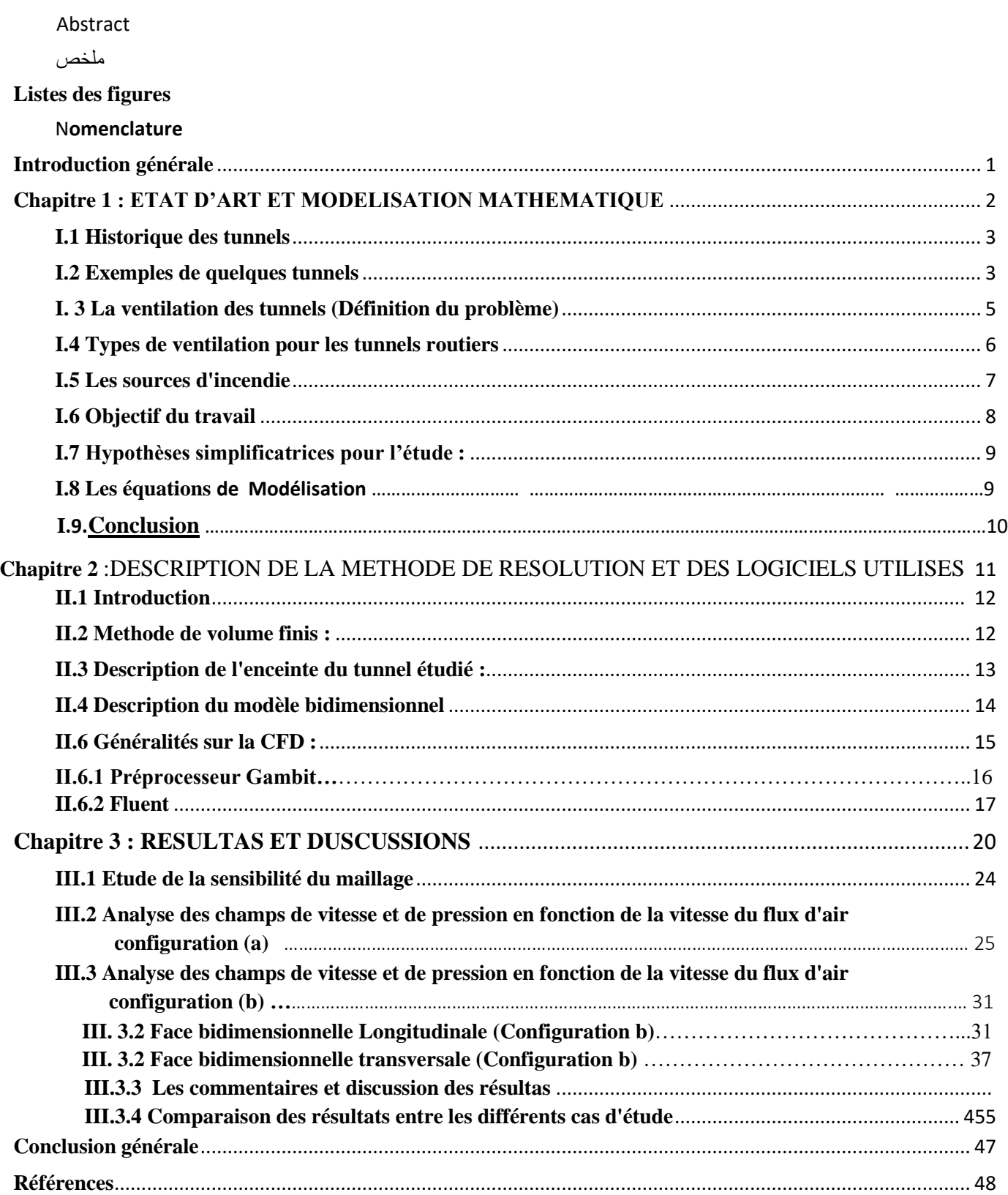

### Listes des figures

<span id="page-8-0"></span>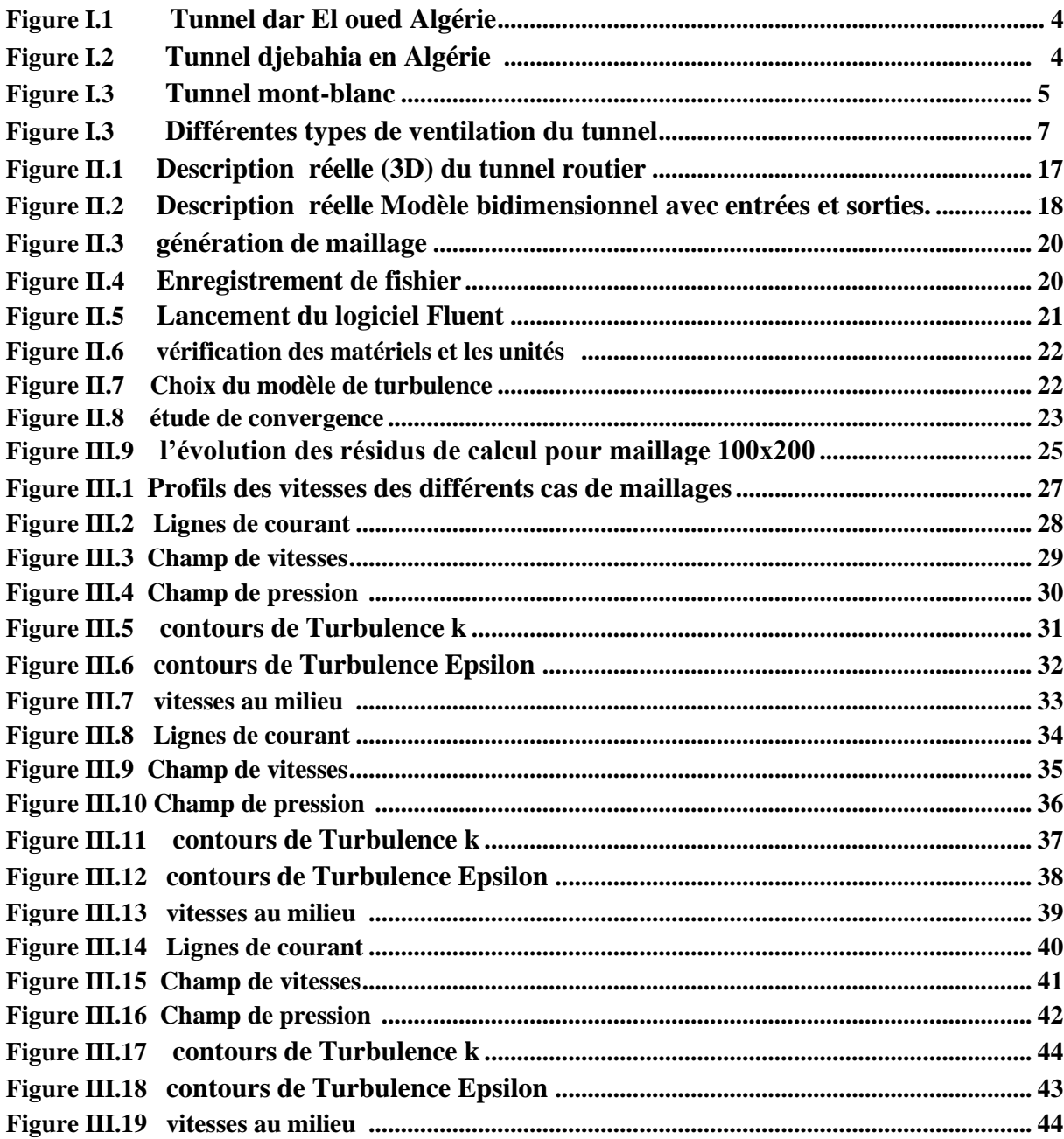

## <span id="page-9-0"></span>Nomenclature<br>
Nomenclature

### LETTRES LATINES

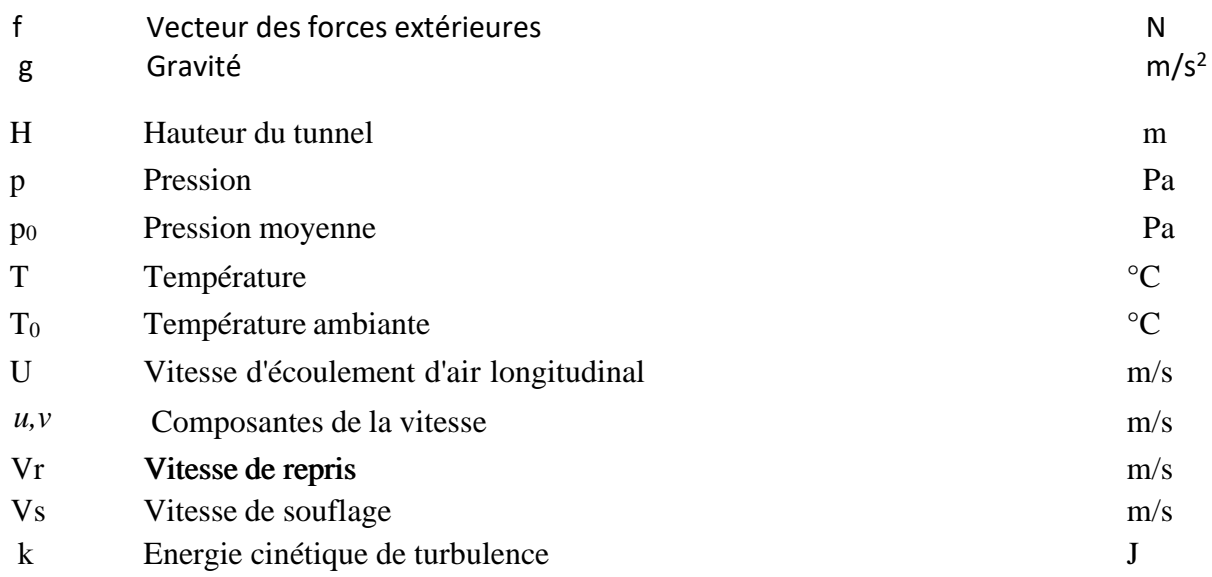

### LETTRES GRECQUES

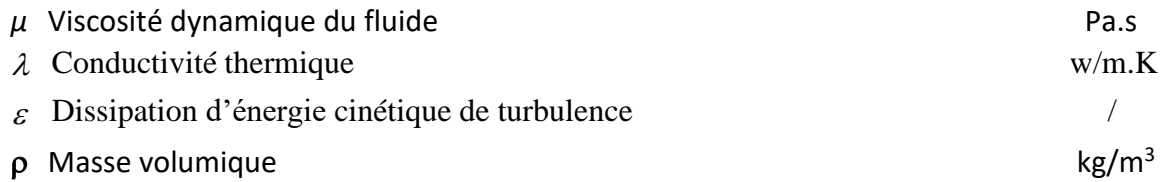

# <span id="page-10-0"></span>**Introduction générale**

#### Introduction générale

#### **Introduction Générale :**

La ventilation est un processus fondamental qui vise à assurer un apport d'air frais et un rejet des polluants dans les espaces clos, tels que les bâtiments, les tunnels, les usines et les véhicules. Elle est essentielle pour garantir la santé, le confort et la sécurité des occupants, ainsi que pour prévenir les risques liés à la pollution de l'air intérieur.

La ventilation peut être réalisée de différentes manières, telles que la ventilation naturelle, qui exploite les forces naturelles telles que les différences de pression et les courants d'air, ou la ventilation mécanique, qui utilise des systèmes de ventilation contrôlés par des ventilateurs. Dans certains cas, une combinaison de ces deux méthodes peut être utilisée pour optimiser les performances de ventilation.

La conception d'un système de ventilation efficace nécessite une compréhension approfondie des principes fondamentaux de la ventilation, de la dynamique des fluides et des échanges thermiques. Des études scientifiques, des simulations numériques et des essais expérimentaux sont souvent réalisés pour évaluer les performances des systèmes de ventilation, optimiser leur fonctionnement et garantir leur conformité aux normes et réglementations en vigueur. [1]

Dans cette étude, nous allons faire une étude dynamique de ventilation dans un tunnel routier. Deux configurations seront proposées : la première configuration et une ventilation mixte ou on utilise un ventilateur mécanique pour le repris d'air et l'entrée d'air est effectué naturellement.

Dans la deuxième configuration, on utilise pour le soufflage et pour le repris d'air des ventilateurs mécanique avec une vitesse synchronisée.

Dans le premier chapitre, on présente l'état d'art de la ventilation dans les tunnels routiers, suivi de la description de la problématique et les équations de la modélisation du mouvement dynamique de l'air lors de la ventilation dans les tunnels.

La méthode de résolutions du modèle d'équations décrivant notre problème est exposée dans le deuxième chapitre. Dans le troisième chapitre, les résultats et discussions sont présentés pour les deux configurations étudiées et on termine par une conclusion.

## <span id="page-12-0"></span>**Chapitre 1**

# **Etat d'art et**

# <span id="page-12-1"></span>**modélisation mathématique**

#### <span id="page-13-0"></span>**I.1 Historique des tunnels**

Les tunnels sont des structures souterraines qui ont été utilisées depuis l'Antiquité pour diverses raisons, notamment pour le transport, l'approvisionnement en eau, la défense militaire et les infrastructures de communication.

L'histoire des tunnels remonte à des milliers d'années. Dans l'antiquité, les premiers exemples connus de tunnels datent de l'Égypte ancienne, où des passages souterrains étaient construits pour relier les tombes des pharaons aux temples. Les Romains ont également construit de nombreux tunnels, notamment le célèbre tunnel du mont Cenis, qui reliait l'Italie à la France [2].

Les tunnels modernes sont devenus de plus en plus sophistiqués, avec des techniques de construction avancées et des équipements de sécurité améliorés, afin de répondre aux besoins de transport, de communication et d'approvisionnement.

Avec les progrès techniques ont également permis la construction de tunnels sous-marins, comme le tunnel sous la Manche qui relie la France et le Royaume-Uni.

#### <span id="page-13-1"></span>**I.2 Exemples de quelques tunnels**

#### **I.2.1 Tunnel Dar El Oued (Algérie)**

Il est réalisé dans le but de désengorger la circulation sur la RN43 reliant Bejaïa à Jijel, le tunnel de Dar El Oued, situé tout juste à proximité des Grottes merveilleuses et non loin de la grotte de Ghar El Bez, sur la célèbre corniche Jijelienne, est devenu non seulement le point de passage des visiteurs de la région, mais aussi une attraction pour les estivants. Ses performances techniques, sa largeur de 6,30 m et sa longueur de 10,50 m en font un imposant chef-d'œuvre sur une corniche déjà fortement appréciée et très fréquentée par des milliers d'estivants.

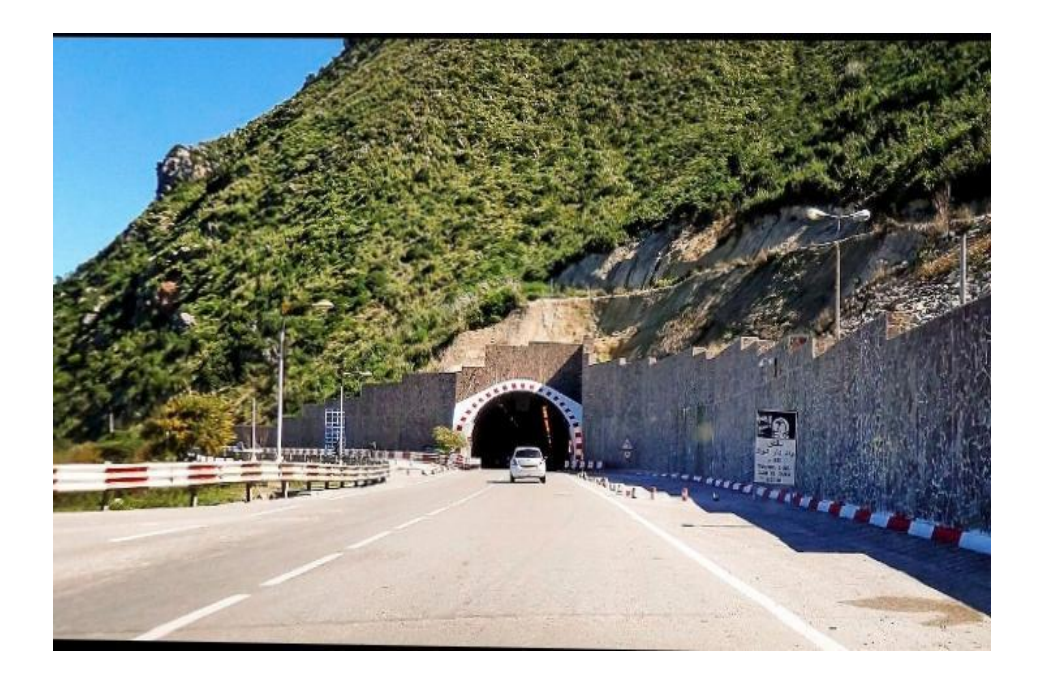

#### **Figure I.1 Tunnel dar El oued Algérie** [5]

#### **I.2.2 Tunnel Djebahia en Algérie**

Le tunnel de Djebahia est un [tunnel](https://fr.wikipedia.org/wiki/Tunnel) autoroutier situé dans le territoire de la commune de [Djebahia](https://fr.wikipedia.org/wiki/Djebahia) dans la [wilaya de Bouira.](https://fr.wikipedia.org/wiki/Wilaya_de_Bouira) Long de 1300 mètres. Le tunnel de Djebahia est constitué de deux tubes. Le tunnel, premier ouvrage du genre à être opérationnel sur l'autoroute Est-Ouest, permettra d'assurer une grande fluidité du trafic routier, tout en offrant confort et sécurité aux usagers de cet axe.

Il est équipé de caméras, de ventilateurs, d'équipements de sécurité, d'éclairage ainsi que des moyens de secours, y compris d'une génératrice.

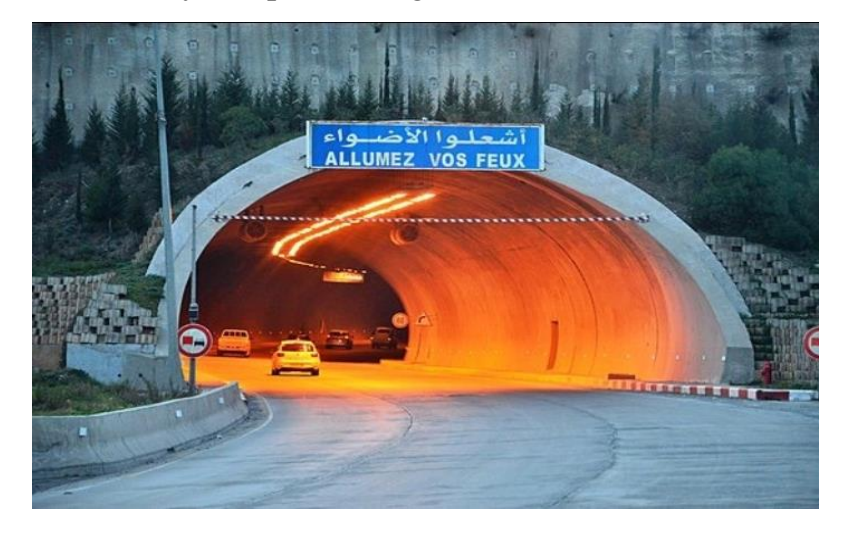

**Figure I.2 Tunnel djebahia en Algérie** [6] '*Vue de l'entrée du tube 1'*

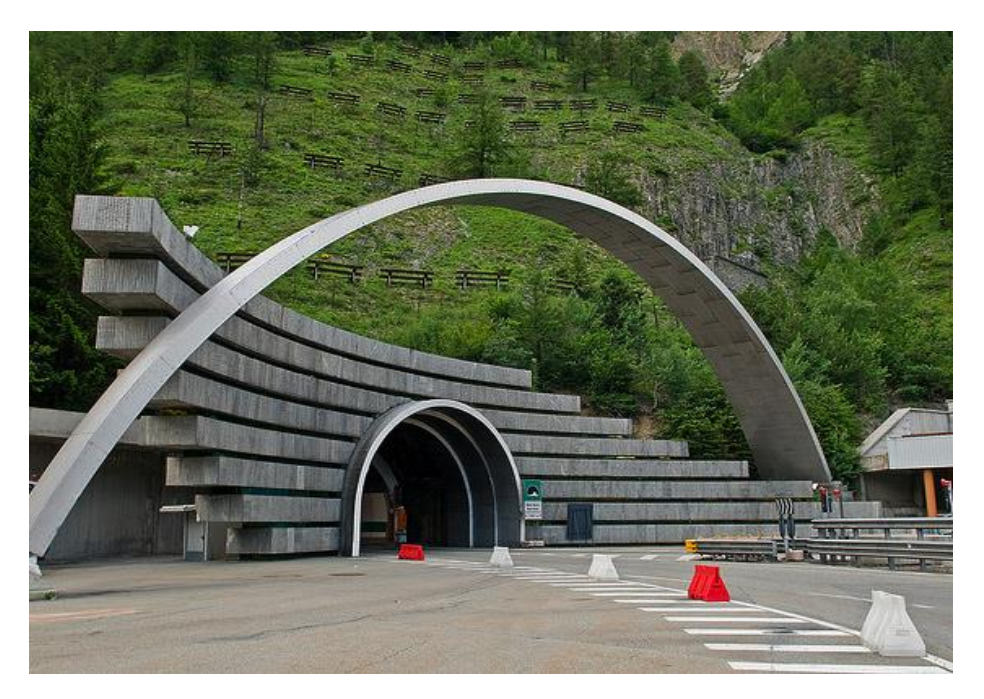

 **Figure I.3** : **Tunnel mont-blanc** [7]

#### **I.2.3 Le tunnel du Mont-Blanc :**

Est un tunnel routier qui relie [Chamonix-Mont-Blanc,](https://fr.wikipedia.org/wiki/Chamonix-Mont-Blanc) en [Haute-Savoie,](https://fr.wikipedia.org/wiki/Haute-Savoie) [France,](https://fr.wikipedia.org/wiki/France) à [Cour](https://fr.wikipedia.org/wiki/Courmayeur)[mayeur,](https://fr.wikipedia.org/wiki/Courmayeur) en [Vallée d'Aoste,](https://fr.wikipedia.org/wiki/Vall%C3%A9e_d%27Aoste) [Italie.](https://fr.wikipedia.org/wiki/Italie) Lors de l'inauguration en [1965,](https://fr.wikipedia.org/wiki/1965) c'était le [plus long tunnel](https://fr.wikipedia.org/wiki/Liste_des_tunnels_les_plus_longs_du_monde)  [routier du monde.](https://fr.wikipedia.org/wiki/Liste_des_tunnels_les_plus_longs_du_monde)

Le tunnel du Mont-Blanc est constitué d'une galerie unique à double sens de circulation de longueur 11,6 km de [Chamonix](https://fr.wikipedia.org/wiki/Chamonix-Mont-Blanc) à [Courmayeur.](https://fr.wikipedia.org/wiki/Courmayeur) Altitude de l'entrée côté français : 1 274 mètres ; de l'entrée côté italien : 1 381 mètres (le tunnel n'est pas horizontal, mais en forme de V inversé pour faciliter l'écoulement des eaux). Il passe à l'aplomb exact de l['ai](https://fr.wikipedia.org/wiki/Aiguille_du_Midi)[guille du Midi.](https://fr.wikipedia.org/wiki/Aiguille_du_Midi) La hauteur intérieure du tunnel est de 4,35 m et sa largeur de 8 m (deux voies de 3,5 m et deux accotements de 0,5 m).

#### <span id="page-15-0"></span>**I. 3 La ventilation des tunnels (Définition du problème)**

La ventilation des tunnels peut être confrontée à plusieurs problèmes, notamment le risque d'incendie, la qualité de l'air et la température élevée dans le tunnel. La ventilation doit donc être conçue pour résoudre ces problèmes et assurer la sécurité.

La qualité de l'air est également un problème important dans les tunnels, en particulier pour les tunnels situés dans les zones urbaines. Les émissions des véhicules peuvent entraîner des concentrations élevées de polluants dans l'air, ce qui peut avoir des effets néfastes sur la santé des usagers. La ventilation doit donc être conçue pour extraire les polluants et assurer une bonne qualité de l'air dans le tunnel.

La température élevée est également un problème courant dans les tunnels, en particulier pour les tunnels longs. La chaleur générée par les véhicules et les équipements peut entraîner des températures élevées dans le tunnel, ce qui peut affecter le confort des usagers et augmenter le risque d'incendie. La ventilation doit donc être conçue pour extraire efficacement la chaleur du tunnel et maintenir des températures confortables. [10]

#### <span id="page-16-0"></span>**I.4 Types de ventilation pour les tunnels routiers**

Le choix du type de système de ventilation pour un tunnel routier dépend de plusieurs éléments essentiels : longueur, trafic unidirectionnel ou bidirectionnel

#### **I.4.1 Ventilation longitudinale**

La ventilation longitudinale est réalisée au moyen de ventilateurs Jet Fans qui accélèrent une petite partie d'air présent dans le tunnel pour créer un mouvement de l'air global dans la direction souhaitée à l'intérieur du tunnel. Il en va de même pour le contrôle de la propagation des fumées d'incendie.

Ce type de ventilation est normalement utilisé pour les tunnels unidirectionnels, relativement courts  $(< 3 \text{ km})$ 

#### **I.4.2 Ventilation semi-transversale**

La ventilation semi-transversale utilise des gaines d'air pour amener dans le tunnel de l'air neuf afin de diluer les polluants. En cas d'incendie, les ventilateurs doivent pouvoir inverser leur sens de marche afin d'extraire les fumées et assurer la sécurité des usagers.

Ce type de ventilation est normalement utilisé pour les tunnels bidirectionnels exigeant une sécurité accrue.

#### **I.4.3 Ventilation transversale**

La ventilation transversale utilise des gaines d'air séparées pour amener de l'air dans le tunnel et extraire l'air vicié. Ce système garantit une sécurité et une efficacité maximales aux usagers du tunnel. Il constitue toutefois la solution la plus onéreuse.

En raison du coût élevé des travaux de génie civil (grandes salles de ventilation et grandes sections transversales pour le passage des conduits).

Ce type de ventilation est normalement utilisé pour les tunnels bidirectionnels longs, ayant d'importants niveaux de trafic et un pourcentage élevé de poids lourds en transit.

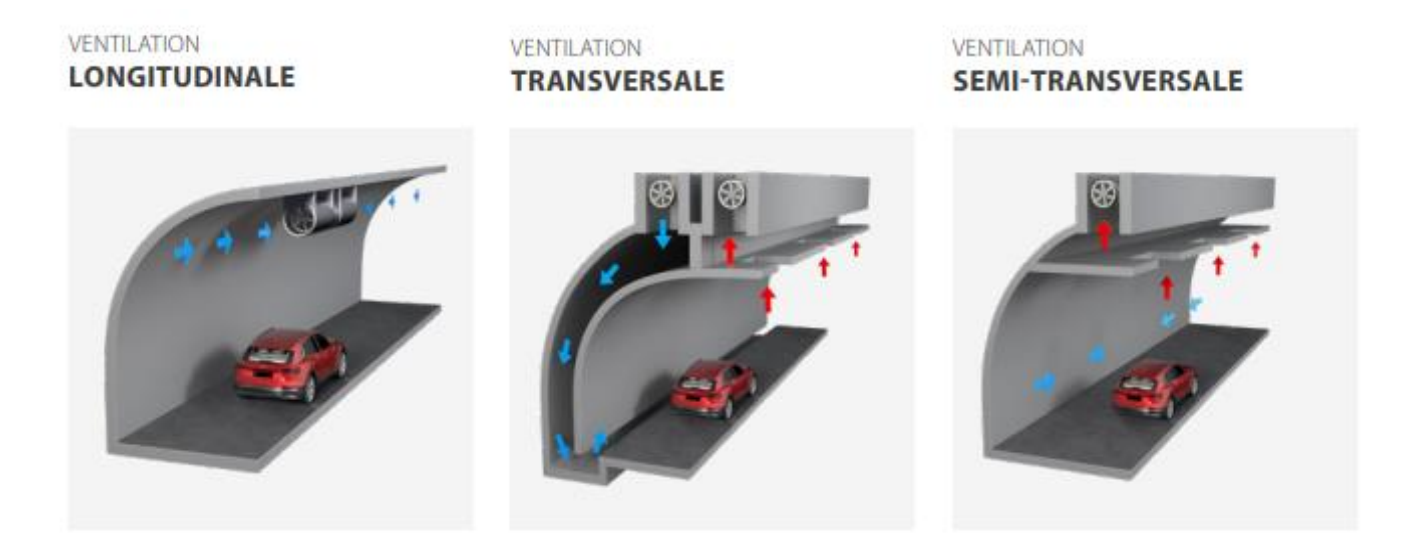

**Figure I.4** : **Différentes types de ventilation** [4]

#### <span id="page-17-0"></span>**I.5 Les sources d'incendie**

Les sources potentielles d'incendie en tunnel comprennent les véhicules présents ainsi que les matériaux et installations de l'espace de circulation et des locaux techniques. Les installations du tunnel elles-mêmes sont conçues pour résister à la propagation d'incendie grâce à l'utilisation de matériaux résistants au feu, ce qui limite la puissance thermique dégagée en cas d'incendie. Cependant, les incendies de véhicules présents dans le tunnel représentent le plus grand danger pour les usagers. Ces incendies peuvent se produire à n'importe quel endroit du tunnel et avec différents types de véhicules et de chargements, ce qui entraîne des caractéristiques d'incendie variables d'un cas à l'autre.

La plupart des incendies sont causés par des défaillances techniques des véhicules, telles que des surchauffes ou des courts-circuits. Cependant, la majorité des incendies mortels sont liés à des accidents.

Les dangers pour les personnes lors d'un incendie en tunnel sont les suivants :

L'arrivée des fumées, qui réduisent considérablement la visibilité et entravent l'évacuation des usagers.

Les fumées dégagées par l'incendie, qui deviennent de plus en plus toxiques, peuvent incommoder voire asphyxier les usagers qui n'ont pas pu évacuer le tunnel en raison du manque de visibilité.

La chaleur dégagée par l'incendie peut entraîner des élévations de température importantes, mettant directement en danger les personnes par convection ou rayonnement. De plus, la chaleur peut endommager les véhicules et les composants du tunnel, tels que l'éclairage, la ventilation, les systèmes de communication, les faux plafonds, qui sont essentiels à la sécurité des usagers.

La puissance thermique des incendies varie en fonction des conditions d'alimentation en air frais et de la surface de contact du combustible avec l'air frais. Les incendies de dimensionnement, définis par la réglementation, sont utilisés pour évaluer la sécurité des tunnels. Ils sont caractérisés par une puissance correspondant à des incendies violents. Des incendies plus sévères peuvent également être considérés lors de l'étude spécifique des dangers pour tester le niveau de sécurité du tunnel dans de telles situations. [11]

Les systèmes principaux de ventilation Les systèmes de ventilation sont divisés en trois groupes principaux :

1) ventilation naturelle ;

- 2) ventilation mécanique sans aspiration en cas de sinistre ;
- 3) ventilation mécanique avec aspiration en cas de sinistre. [9]

#### <span id="page-18-0"></span>**I.6 Objectif du travail**

Dans ce travail nous allons présenter analyse numérique de la ventilation dans un tunnel routier. Deux configurations seront proposées : la première configuration et une ventilation mixte ou on utilise un ventilateur mécanique pour le repris d'air et l'entrée d'air est effectué naturellement.

La deuxième configuration, on utilise pour le soufflage et pour le repris d'air des ventilateurs mécaniques avec une vitesse synchronisée.

#### <span id="page-19-0"></span>**I.7 Hypothèses simplificatrices pour l'étude :**

Afin d'établir un modèle mathématique simple de la physique du problème on a les hypothèses suivantes :

- Le régime est turbulent
- Le fluide (air) considéré newtonien et incompressible
- Ecoulement bidimensionnel.
- On néglige les forces de champs
- $\blacksquare$  Ecoulement isotherme T=cste.
- Ecoulement est permanent.

#### <span id="page-19-1"></span>**I.8 Les équations de modélisation**

Le comportement dynamique du fluide est régi par les équations de Navier Stokes qui sont issus des lois de conservation de la masse et de la quantité de mouvement en l'appliquant dans le contexte des milieux continus. Elles se présentent sous la forme comme suit :

$$
\frac{\partial \rho}{\partial t} + \operatorname{div}(\rho \vec{V}) = 0 \tag{1}
$$

$$
\rho \frac{D\vec{V}}{Dt} = \rho \vec{g} - \vec{\nabla}p + \mu \vec{\nabla}^2 \vec{V}
$$
\n(2)

En appliquant les hypothèses définies dans le sous chapitre I.7 on pourra écrire :

#### **a. Equation de continuité (conservation de la masse) :**

C'est l'équation qui exprime la loi de conservation de la masse pour un volume de contrôlematériel. En deux dimensions, elle s'écrit mathématiquement sous la forme suivante :

$$
\frac{\partial u}{\partial x} + \frac{\partial v}{\partial y} = 0\tag{3}
$$

#### **b. Equation de conservation de la quantité de mouvement :**

Egalement connue sous le nom de la deuxième loi de Newton permet d'établir les relationsentre les caractéristiques du fluide lors de son mouvement et les causes qui le produisent.

$$
\text{Suivant l'axe des x :}\n\begin{aligned}\n& u \frac{\partial u}{\partial x} + v \frac{\partial u}{\partial y} = -\frac{1}{\rho} \frac{\partial p}{\partial x} + \mathbf{v} \left[ \frac{\partial^2 u}{\partial x^2} + \frac{\partial^2 u}{\partial y^2} \right]\n\end{aligned} (4)
$$

$$
\text{Suvant l'axe des y :}\n u \frac{\partial v}{\partial x} + v \frac{\partial v}{\partial y} = -\frac{1}{\rho} \frac{\partial p}{\partial y} + \mathbf{v} \left[ \frac{\partial^2 v}{\partial x^2} + \frac{\partial^2 v}{\partial y^2} \right]
$$
\n(5)

On note que pour les variables des composantes de la vitesse et de la pression sont évaluées globalement parles variables moyennées et de fluctuations comme suit :  $\phi = \overline{\phi} + \phi'$ 

#### **c. Équation de transport pour le modèle de turbulence k- standard :**

$$
\frac{\partial}{\partial t} \left( \rho k \right) + \frac{\partial}{\partial x_i} \left( \rho k u_i \right) = \frac{\partial}{\partial x_j} \left[ \left( \mu + \frac{u_t}{\sigma_k} \right) \frac{\partial k}{\partial x_j} \right] + G_k + G_b - \rho \epsilon - Y_M + S_k \tag{6}
$$

$$
(\rho \varepsilon) + \frac{\partial}{\partial x_i} (\rho \varepsilon u_i) = \frac{\partial}{\partial x_j} [(\mu + \frac{u_t}{\sigma_{\varepsilon}}) \frac{\partial \varepsilon}{\partial x_j}] + C_{1\varepsilon} \frac{\varepsilon}{k} (G_k + C_{3\varepsilon} G_b) - C_{2\varepsilon} \rho \frac{\varepsilon^2}{k} + S \varepsilon \quad (7)
$$

#### **I.9.Conclusion :**

Dans ce chapitre nous avons présenté un état d'art sur la ventilation des tunnels routiers. Nous avons aussi présenté les principes d'analyse dynamique et thermique du mouvement de l'air à l'intérieur d'un tunnel lors de renouvèlement de l'air ou en cas d'incendie.

Dans le chapitre qui suit, nous présenterons les configurations physiques traitées, la modélisation mathématique et la méthode et outils de résolution.

# <span id="page-21-0"></span>**Chapitre 2**

# **Description de la Méthode de résolution et les logiciels utilisés**

#### <span id="page-22-0"></span>**II.1 Introduction**

Pour résoudre numériquement les équations différentielles partielles (EDP) qui décrivent les phénomènes physiques liés aux écoulements de fluide, différentes méthodes peuvent être utilisées. Parmi celles-ci, on trouve la méthode des différences finies, la méthode des éléments finis et la méthode du volume fini. L'objectif de ces méthodes est de transformer les équations différentielles en un système d'équations algébriques.

#### <span id="page-22-1"></span>**II.2 Méthode de volume finis :**

La méthode des volumes finis **(MDF)** est largement utilisée dans la modélisation numérique. Elle repose sur un principe fondamental appliqué dans de nombreux domaines, qu'il s'agisse de la vie quotidienne, de la politique ou de la recherche scientifique. Lorsqu'on est confronté à un problème complexe, souvent impossible ou très difficile à résoudre directement, la méthode la plus efficace consiste à le diviser en plusieurs petits problèmes plus simples à résoudre.

Dans le contexte de la MDF numérique, cette méthode est employée pour résoudre des équations aux dérivées partielles, tout comme d'autres méthodes numériques. Son principe consiste à subdiviser le domaine de l'écoulement en de nombreux volumes de contrôle, également appelés cellules, puis à effectuer des bilans (par exemple, de masse, de quantité de mouvement, etc.) sur ces petits volumes. [12]

#### <span id="page-22-2"></span>**II.3 Description de l'enceinte du tunnel étudié :**

Dans cette section, nous fournirons une description détaillée de l'enceinte du tunnel étudié, en mettant en évidence ses caractéristiques géométriques, ses dimensions et ses spécificités. Cette description permettra d'avoir une compréhension claire du contexte dans lequel l'étude sur la ventilation du tunnel a été réalisée.

L'enceinte du tunnel étudié présente les caractéristiques suivantes :

**a. Géométrie :** Le tunnel a une section transversale rectangulaire avec une largeur de 10 mètres et une hauteur de 5 mètres. Cette configuration géométrique spécifique peut avoir une influence significative sur la circulation de l'air et les phénomènes de turbulence à l'intérieur du tunnel.

**Revêtement** : Le revêtement du tunnel est composé de matériaux spécifiques, tels que du béton, qui peuvent influencer les caractéristiques thermiques et acoustiques de l'enceinte.

Équipements et infrastructures : Le tunnel peut être équipé de systèmes de ventilation mécanique, d'éclairage, de signalisation et d'autres infrastructures nécessaires à son fonctionnement.

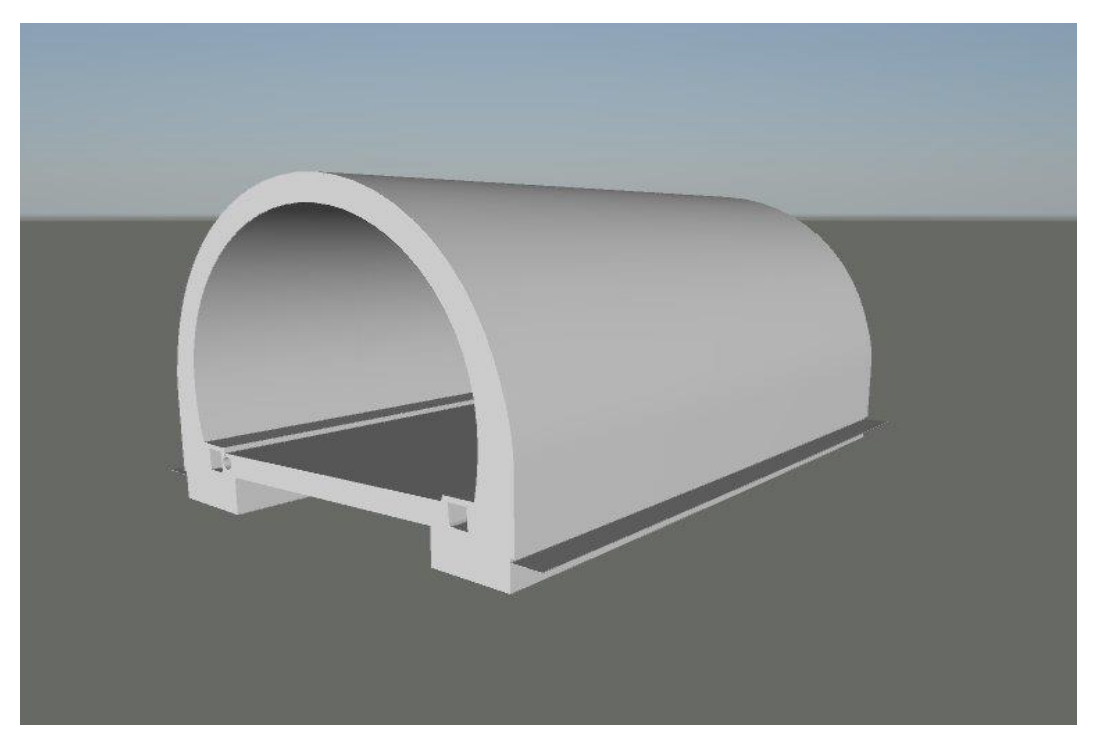

 **Figure II.1 Description (3D) du tunnel routier**

<span id="page-23-0"></span>Les dimensions physiques étaient fixées à 10 mètres de large par X mètres de long par 5 mètres de hauteur.

#### **II.4 Description du modèle bidimensionnel :**

Un modèle bidimensionnel d'une pièce rectangulaire d'une largeur de 10 mètres et d'une hauteur de 5 mètres a été utilisé pour créer un maillage de100 nœuds pour la première paroi et 200 nœuds pour la deuxième paroi. Le maillage total résultant était de 20000 mailles. En outre, les limites de la maille ont été divisées en parties et ont été utilisées comme entrées et sorties.

Cette procédure de traitement numérique est appliquée pour la configuration **a** (fig II.2) et la configuration **b** dans le cas longitudinal (fig II.3). Pour le cas transversal de la configuration b (fig II.4)., le traitement numérique est différent.

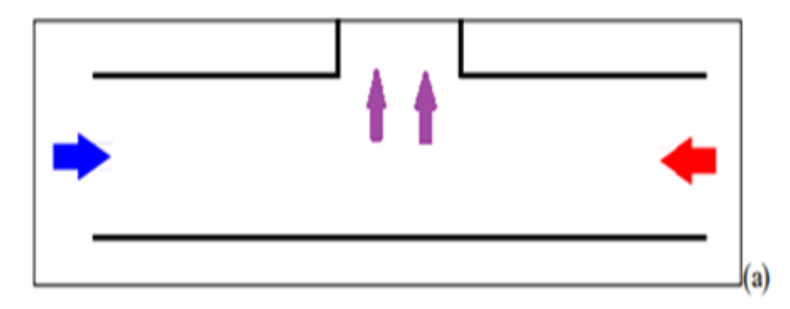

**Figure II.2** Description du Modèle bidimensionnel avec entrées et sorties d'air. Configuration (a) avec le repris d'air mécanique

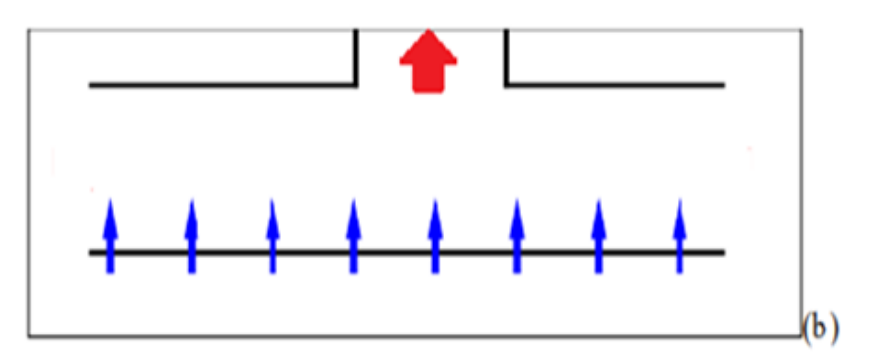

**Figure II. 3** Description du Modèle bidimensionnel face longitudinale avec entrées et sorties d'air. Configuration (b) avec le soufflage et le repris d'air mécaniques

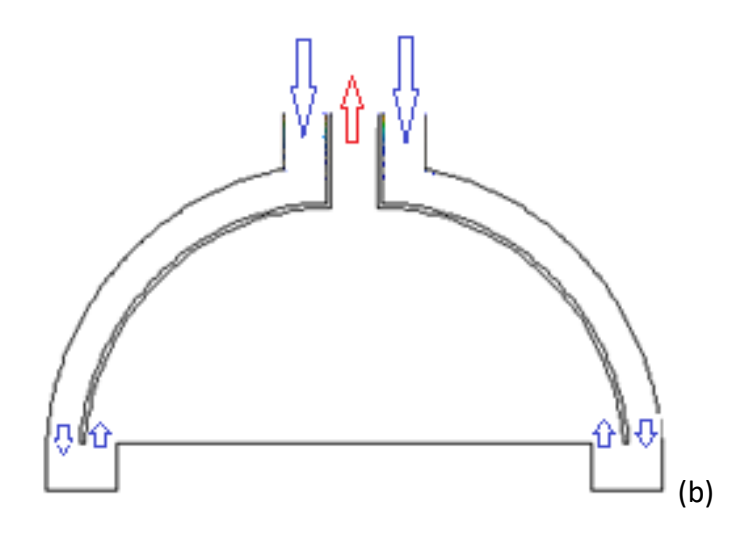

 **Figure II. 4** Description du Modèle bidimensionnel face transversale avec entrées et sorties d'air. Configuration (b) avec le soufflage et le repris d'air mécaniques

#### <span id="page-25-0"></span>**II.6 Généralités sur la CFD :**

.

La Mécanique des Fluides assistée par ordinateur (CFD, Computational Fluid Dynamics) est un outil informatique utilisé pour modéliser les mouvements des fluides (liquides, gaz), les propriétés des écoulements (vitesse, pression, température, etc.) et les interactions avec leur environnement (échanges de chaleur, réactions chimiques, forces aérodynamiques). La simulation numérique en mécanique des fluides (CFD) est considérée comme un outil essentiel dans la conception et est largement utilisée dans l'industrie. Le choix d'utiliser une méthode numérique particulière dépend principalement du type et de la complexité du problème à résoudre, tels que la nature du fluide, le comportement thermodynamique, la modélisation de l'environnement et la nature stationnaire ou transitoire du problème.

Les codes de simulation numérique des écoulements, également appelés codes CFD (Computational Fluid Dynamics), résolvent les équations qui gouvernent les mouvements d'un fluide. Ces équations expriment la conservation de la masse et de la quantité de mouvement du fluide (équations de Navier-Stokes), ainsi que la conservation de l'énergie. Certains codes sont également capables de décrire le transport de polluants ou les réactions chimiques au sein d'un fluide.

La CFD permet de créer un prototype virtuel d'un produit ou d'un processus afin de simuler des conditions de fonctionnement réelles. Elle complète les techniques expérimentales et d'autres types de modélisation pour obtenir une description précise des problèmes d'écoulement des fluides. La CFD permet également de poser des questions telles que "Que se passe-t-il si... ?" afin d'examiner les conséquences de certains choix technologiques et de les valider avant de figer un design.

Dans notre travail, nous utiliserons le code CFD Fluent, commercialisé par Fluent. Ce logiciel permet de résoudre les équations qui régissent les mouvements laminaires et turbulents d'un fluide en deux ou trois dimensions. [11]

#### **II.6.1 Préprocesseur Gambit**

Préprocesseur qui permet de mailler des domaines de géométrie d'un problème de CFD

#### **II.6.1.1 Génération de maillage**

Dans notre cas d'étude on a suivi la méthode du maillage structuré de type biexponent avec 0.6 Ratio avec des mailles d'intervalle de déférentes tailles pour bien préciser les écoulementssur la couche aux limites.

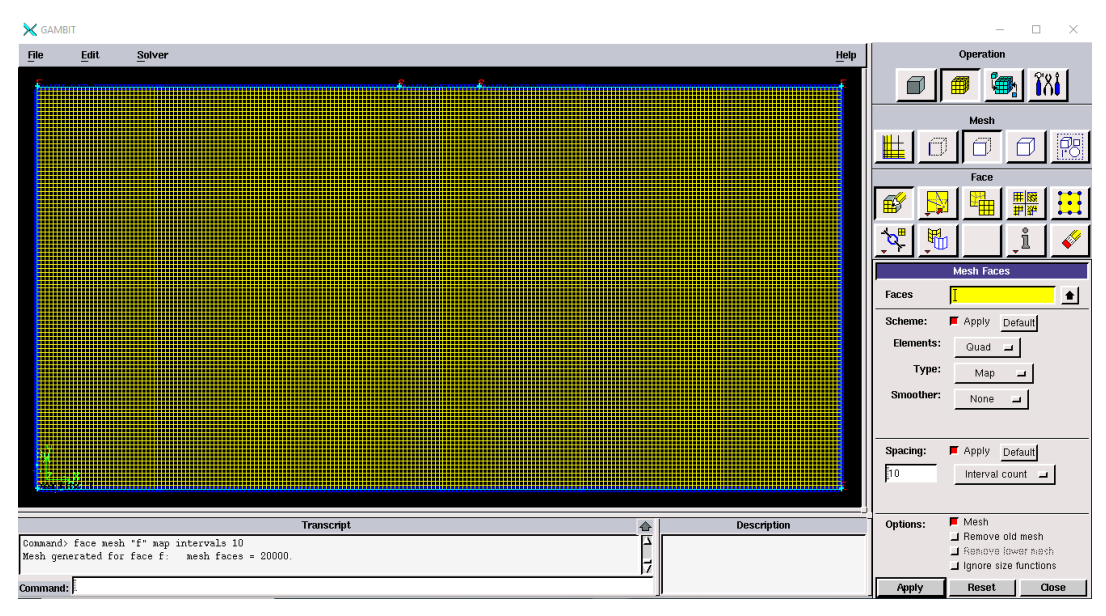

**Figure II.3 génération de maillage**

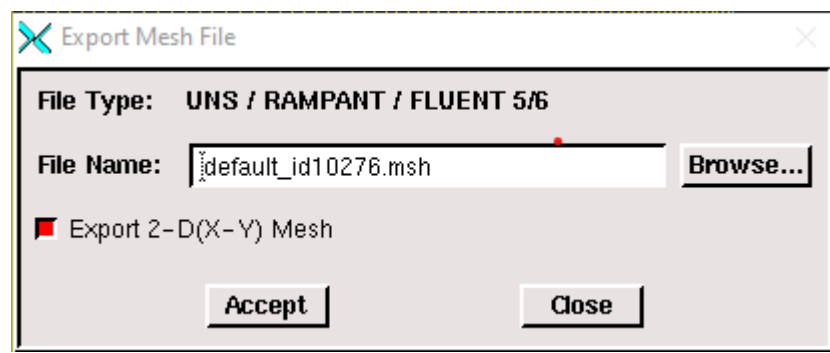

 **Figure II.4**: **Enregistrement du fishier**

#### <span id="page-27-0"></span>**II.6.2 Fluent**

#### **II.6.2.1 Présentation de FLUENT :**

Logiciel explicite les étapes nécessaires pour réussir une simulation d'un problème en mécanique des fluides.

#### **II.6.2.1.1 Lancer Fluent**

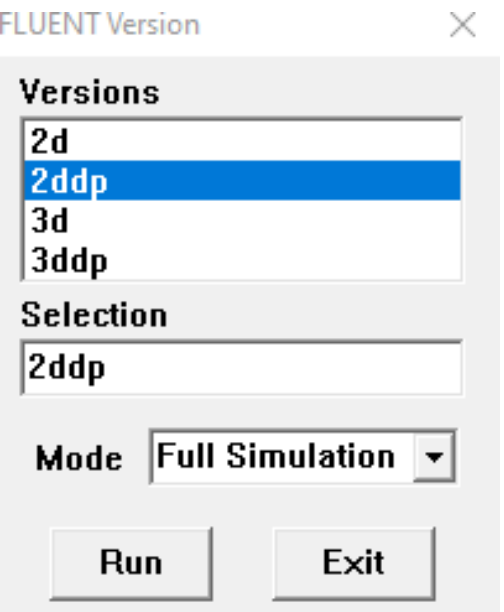

 **Figure II.5 Lancement du logiciel Fluent**

#### **II.6.2.2 Vérification des matériels et les unités**

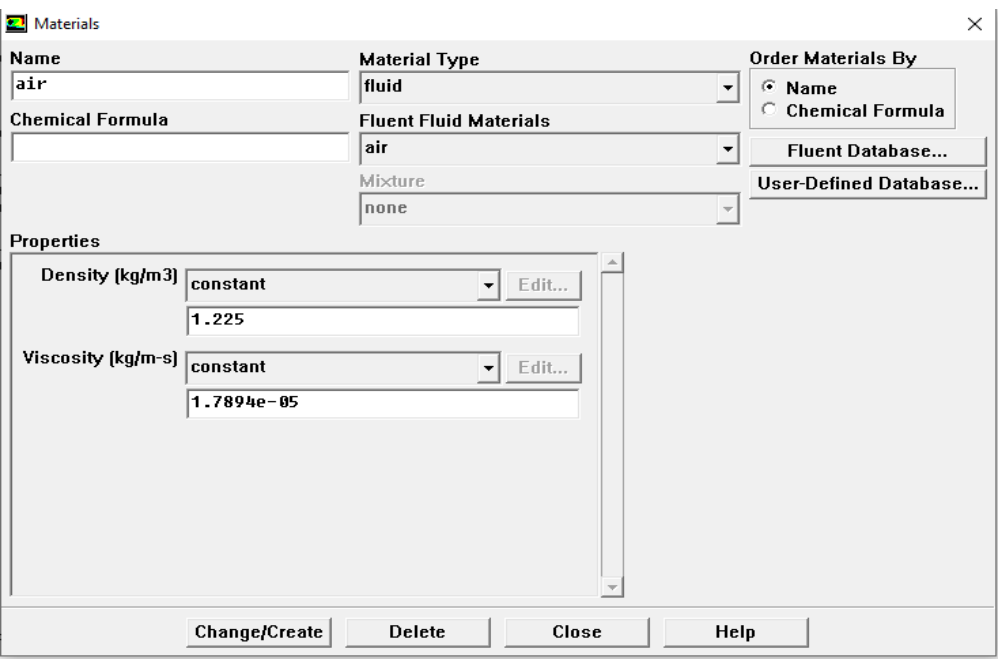

 **Figure II.6**: **vérification des matériels et les unités**

#### **II.6.2.3 Choix du modèle de turbulence**

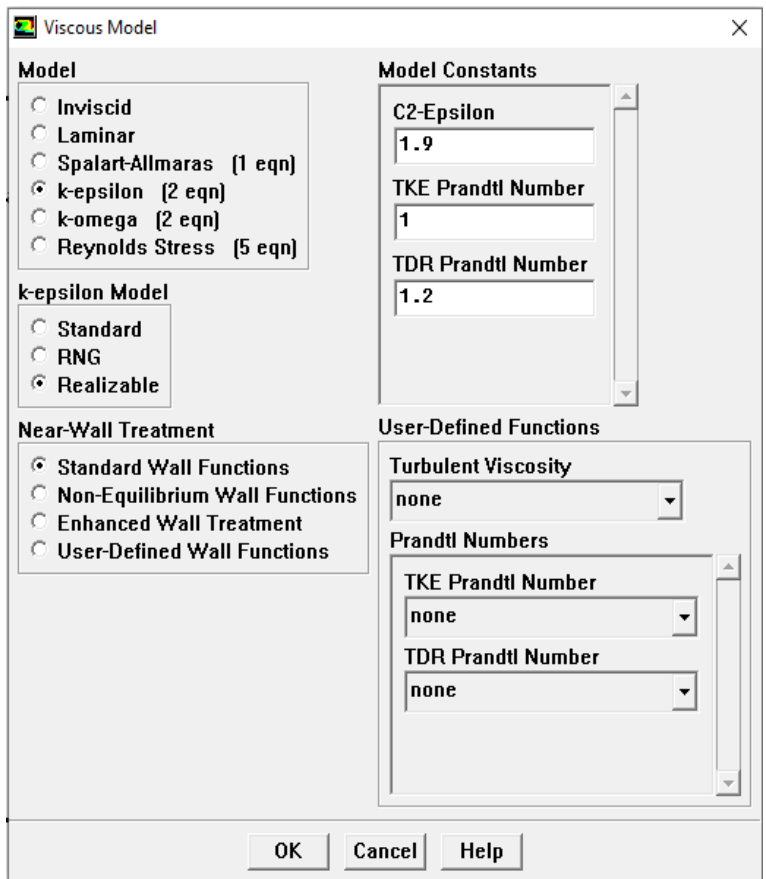

 **Figure II.7 Choix du modèle de turbulence**

### **II.6.2.3 Etude de convergence**

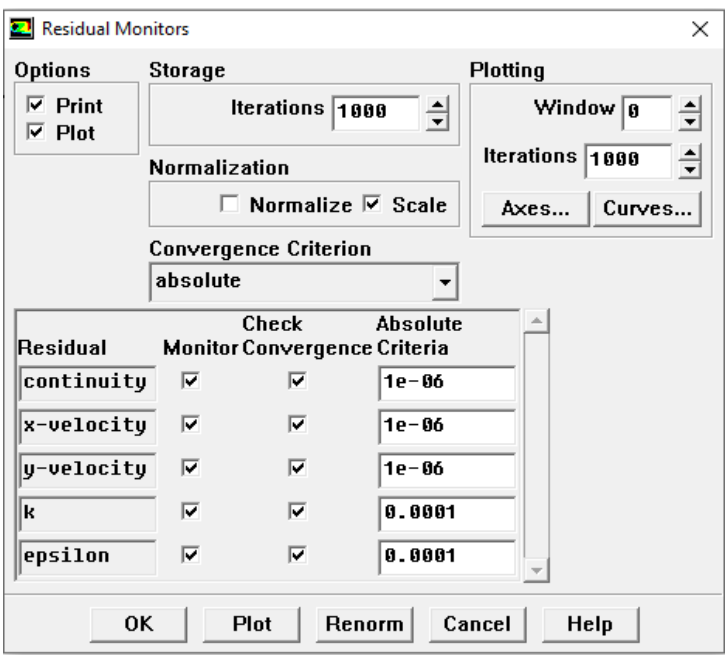

 **Figure II.8 étude de convergence**

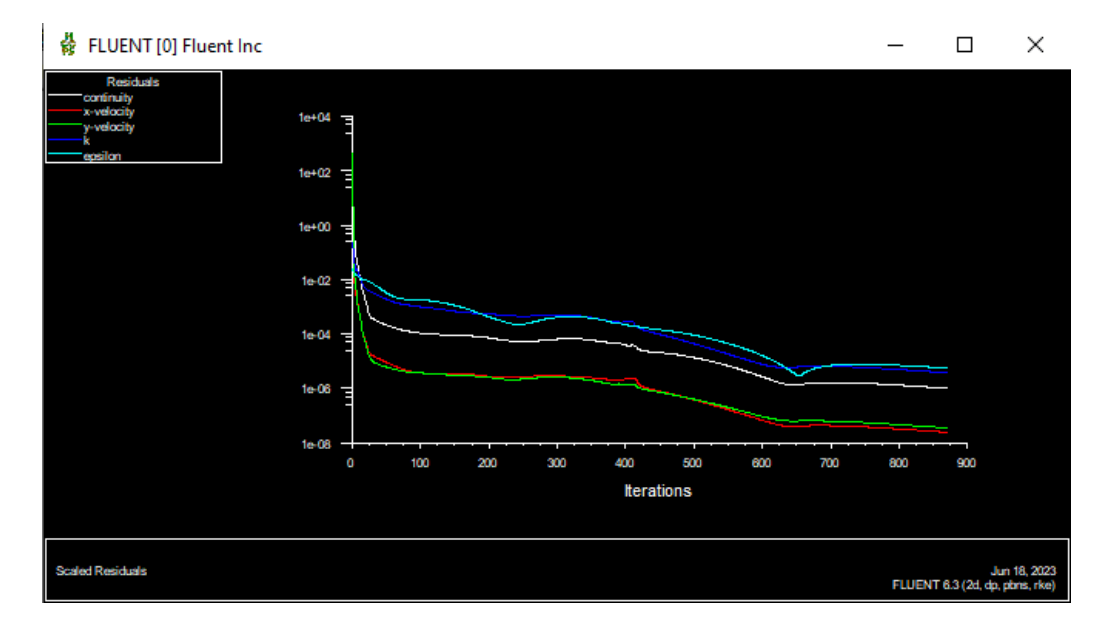

 **Figure II.9 l'évolution des résidus de calcul pour maillage 100x200**

# **Chapitre 3**

<span id="page-30-0"></span>**Résultats et discussions**

#### <span id="page-31-0"></span>**III.1 Etude de la sensibilité du maillage**

L'étude menée se scinde en deux grandes parties, la première partie concerne la configuration a du tunnel routier représentée par une enceinte de géométrie rectangulaire avec une hauteur de 5m et une longueur de 10m.

Plusieurs conditions de maillage ont été utilisées de 50X100 jusqu'à 150X 300. Pour chaque maillage un profil de maillage a été tracé au milieu de la hauteur du tunnel 'Fig.II.1). D'après les résultats nous avons constaté que le maillage de 100X200 donne un profil de vitesse verticale s'satisfaisant en le comparant avec les autres maillages, et pour des raisons de temps de calcul ce maillage sera adapté pour toute notre étude.

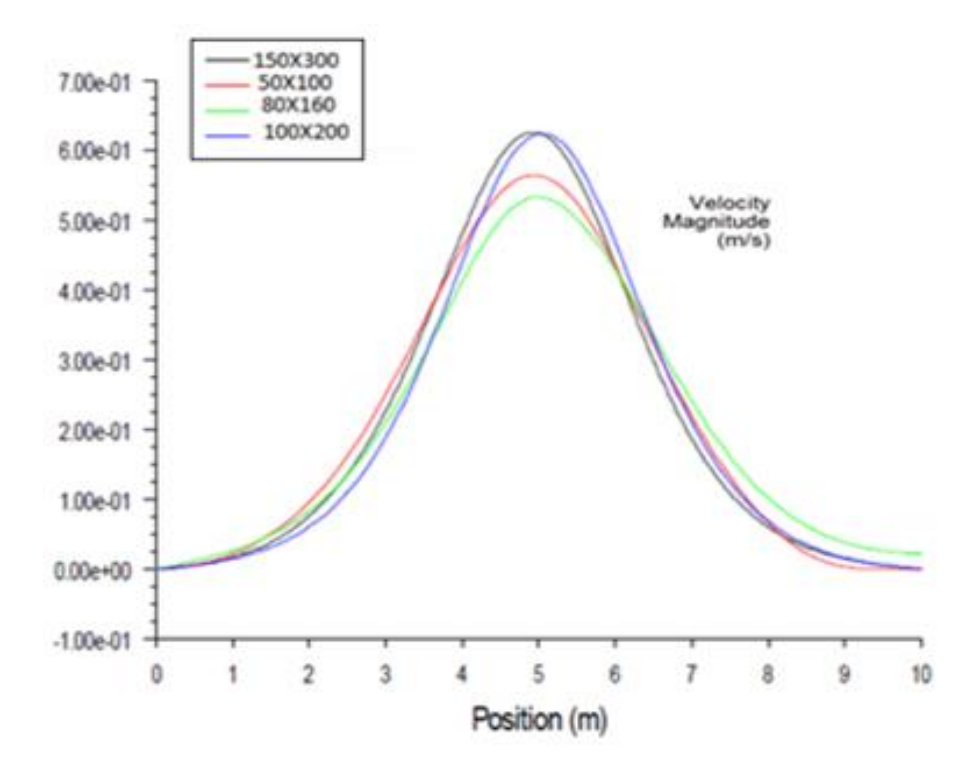

**Figure III.1. Profils des vitesses des différents cas de maillages**

### **III.2 Analyse des champs de vitesse et de pression en fonction de la vitesse du flux d'air configuration (a) :**

Dans cette partie, nous nous concentrons sur l'utilisation d'une ventilation combinée avec des entrées d'air à la pression atmosphérique et un ventilateur mécanique à la sortie. Différentes vitesses d'air (2m/s, 4m/s, 6m/s, 8m/s) ont été étudiées. L'objectif principal est d'évaluer l'efficacité de ce système de ventilation pour améliorer les conditions de l'air intérieur dans différents environnements.

Nous analyserons les champs de pression à l'intérieur du tunnel en fonction de la vitesse du flux d'air. Nous étudierons les variations de pression statique et de pression dynamique en relation avec la vitesse du flux d'air, en mettant en évidence les zones de pression positive et négative.

L'analyse des champs de vitesse et de pression nous permettra de mieux comprendre la dynamique de l'écoulement de l'air dans le tunnel en fonction de la vitesse du flux d'air. Cela nous aidera à évaluer l'efficacité de la ventilation du tunnel et à identifier d'éventuelles zones à problèmes, telles que les zones de stagnation ou les zones de turbulence accrue.

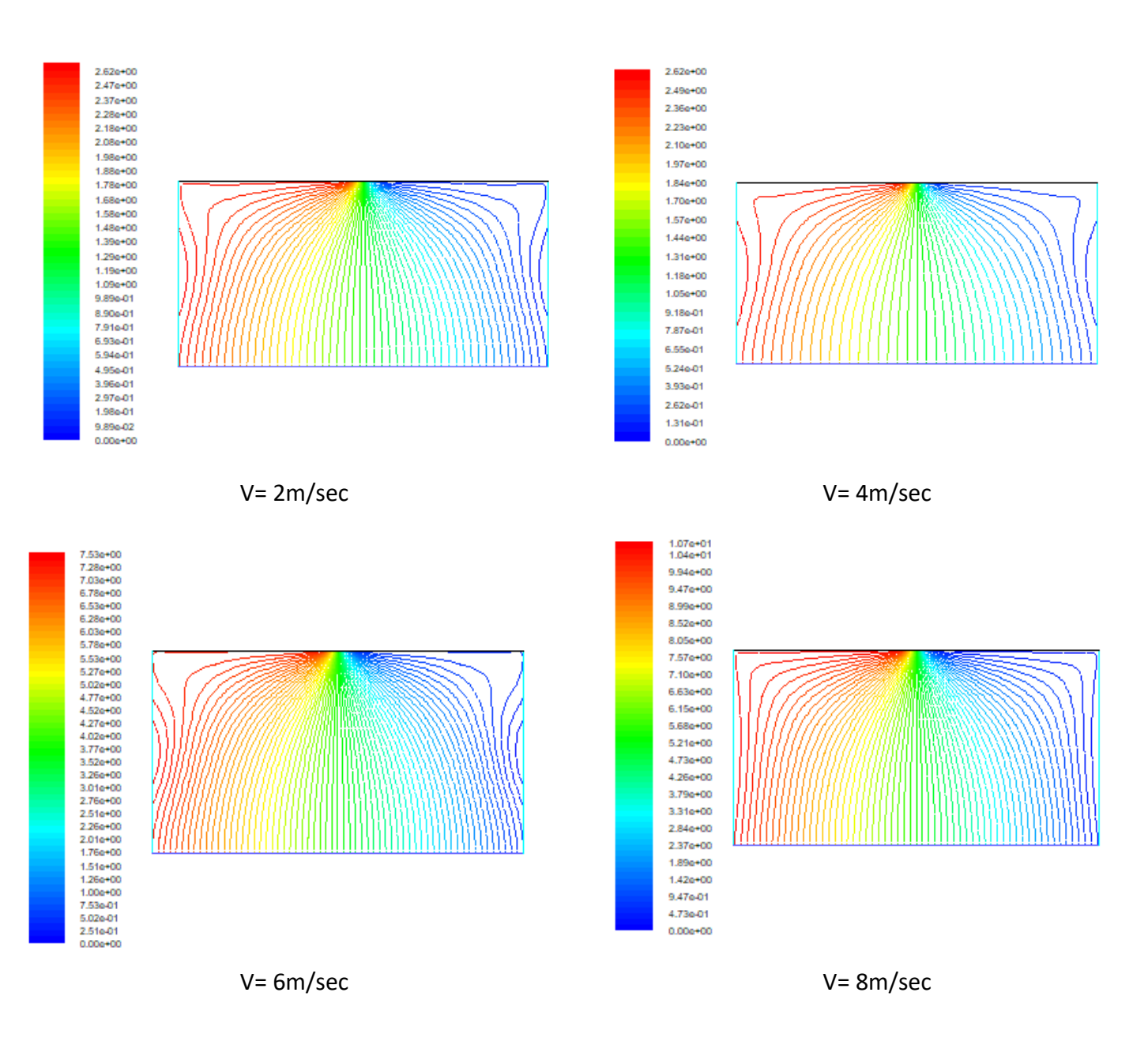

**Figure III.2** Lignes de courant configuration **a**

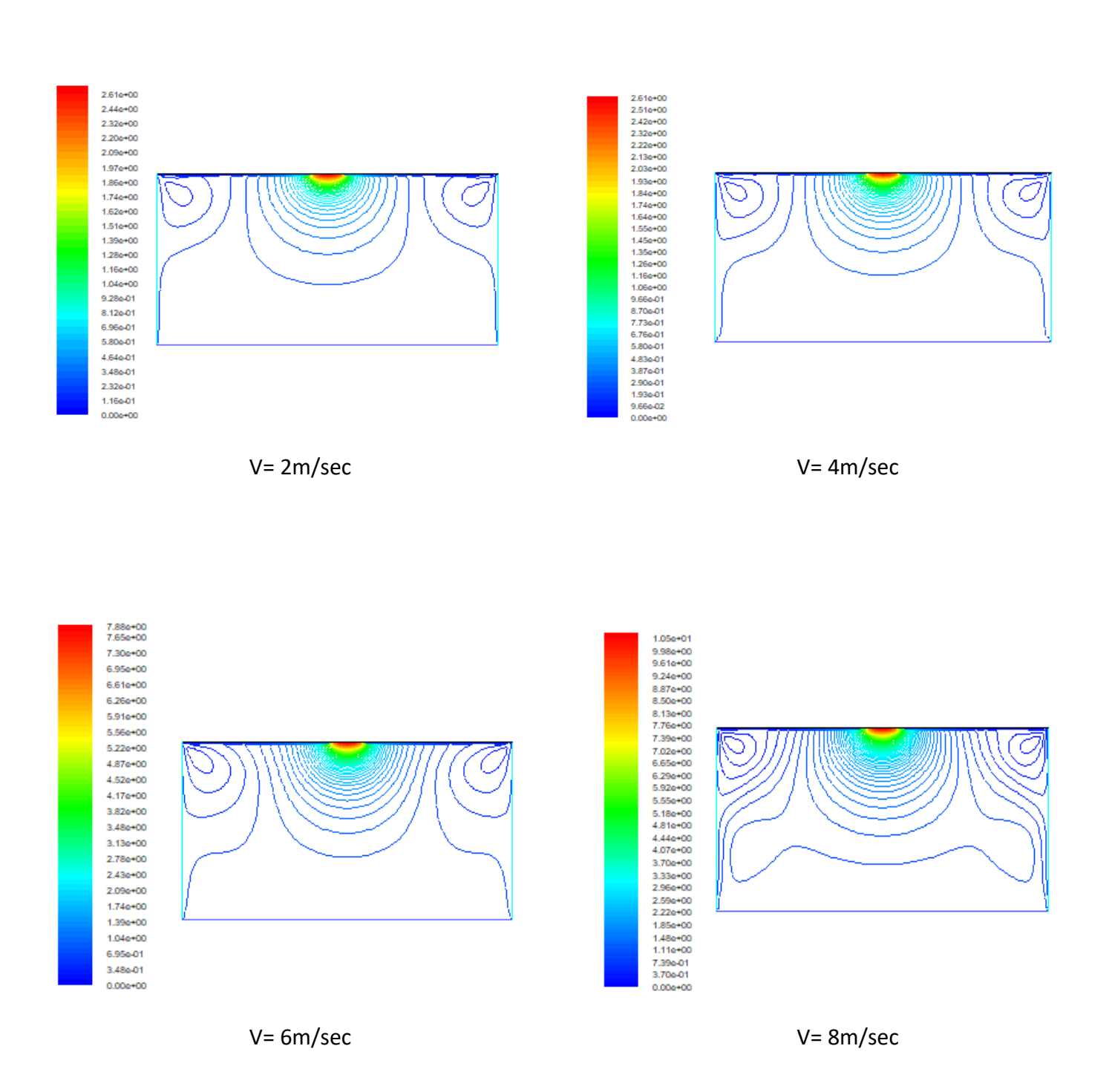

**Figure III.3**. Champs de vitesse configuration **a**

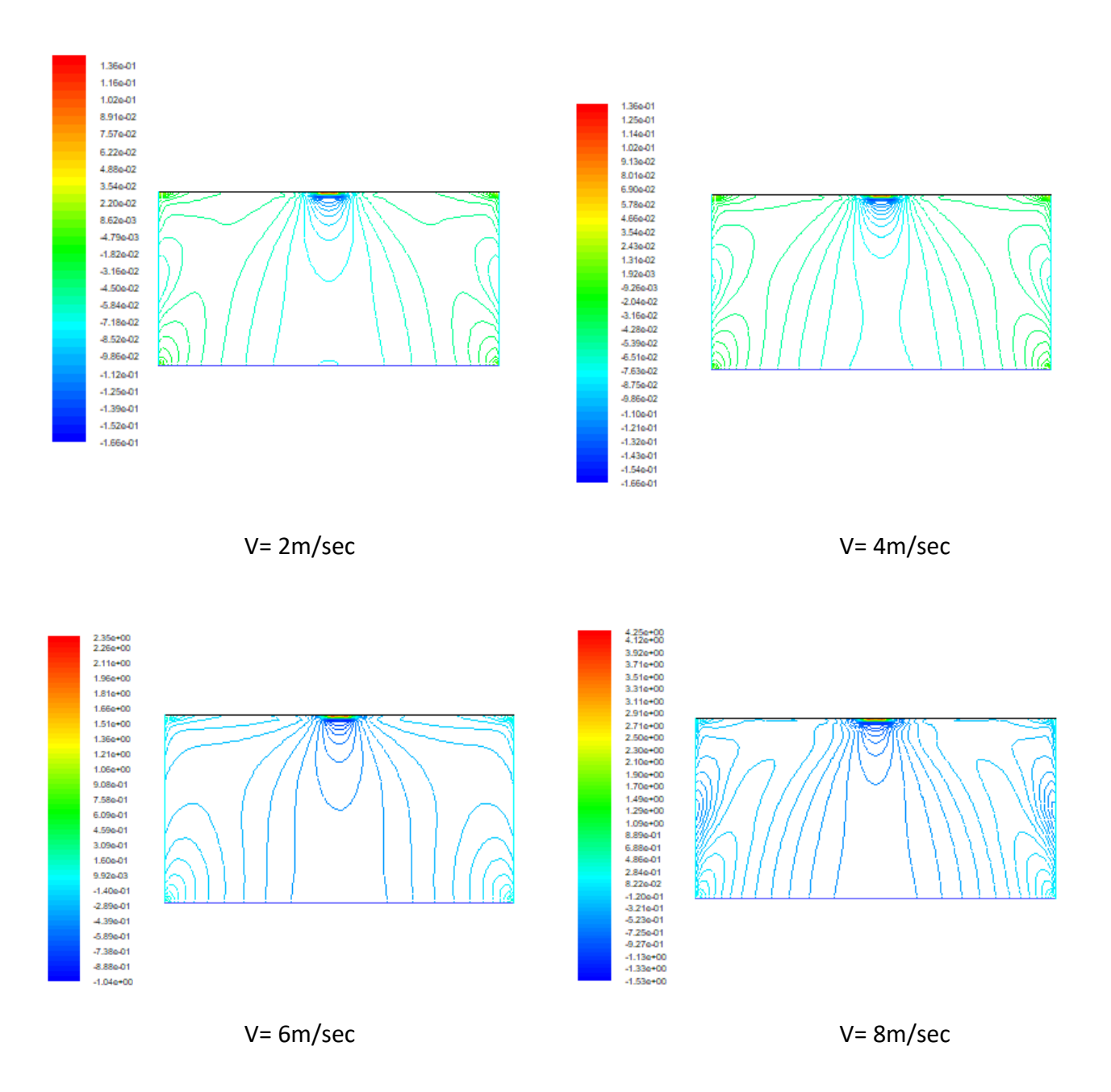

**Figure III.4**. Champs de pression Configuration **a**

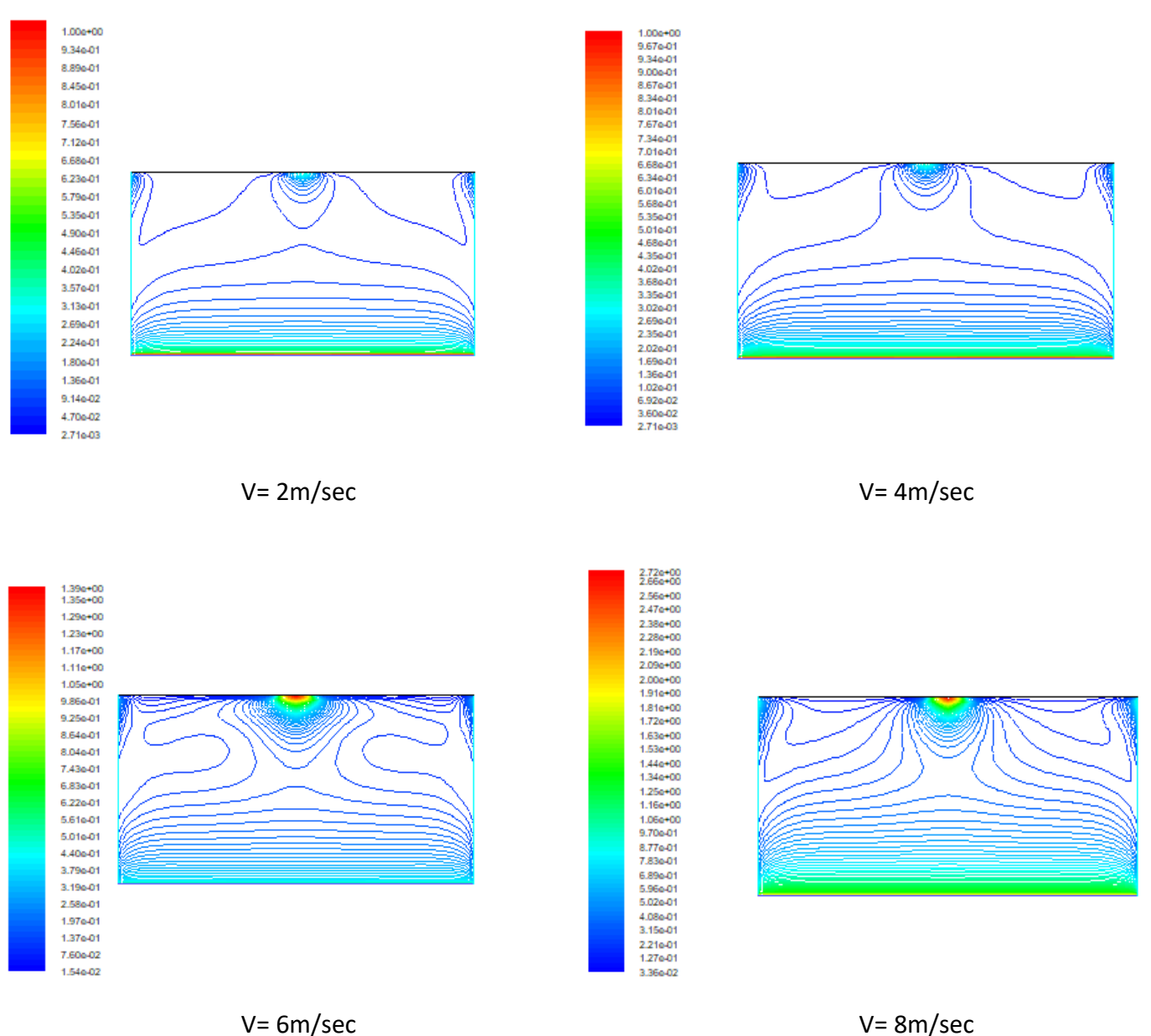

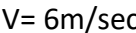

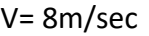

**Figure III.5** contours de Turbulence k

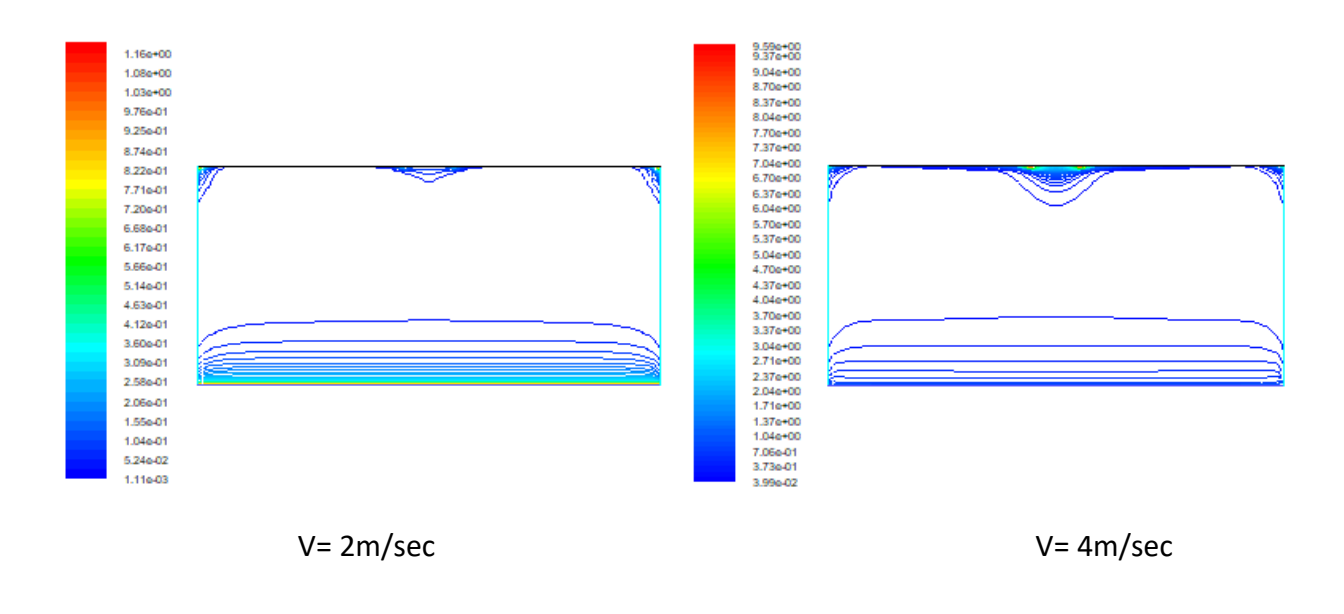

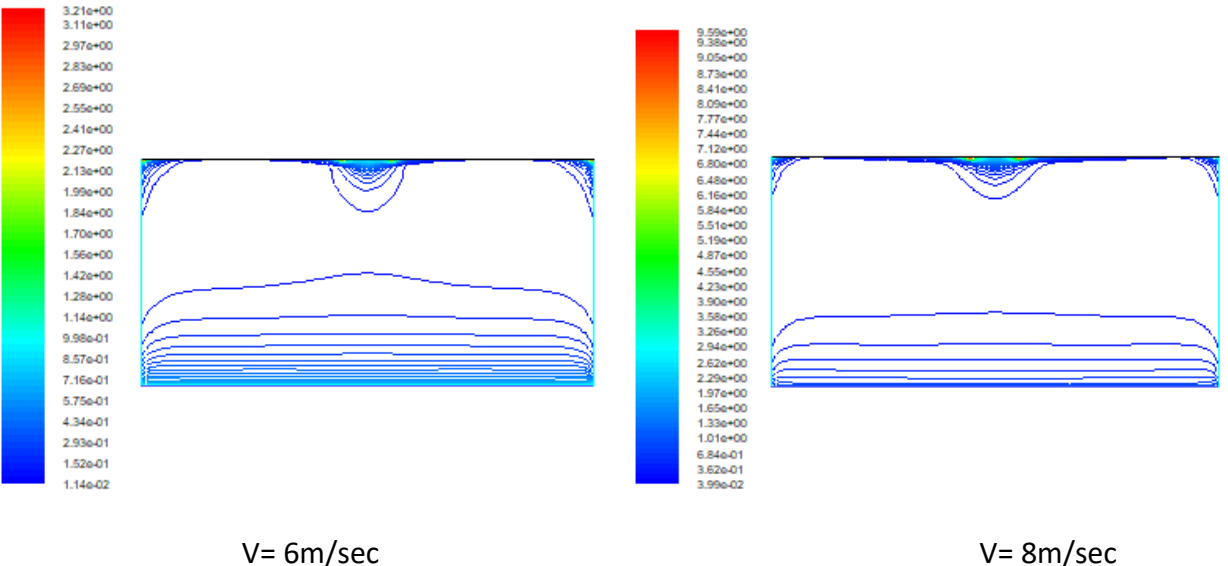

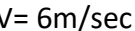

**Figure III.6** contours de turbulence Epsilon

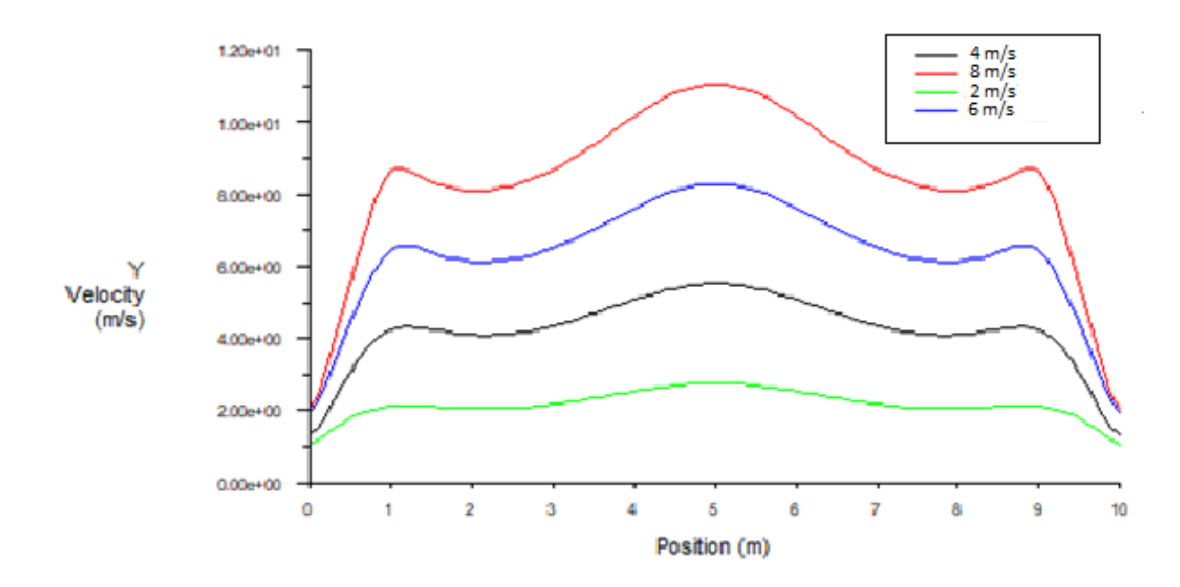

**Figure III.7 Profils des vitesses au milieu des différents cas.**

### **III. 3 Analyse des champs de vitesse et de pression en fonction de la vitesse du flux d'air configuration (b) :**

#### **III. 3.1 Face en bidimensionnelle longitudinale**

Lors de l'étude, on considère un tunnel très long où nous considérons qu'un élément de 10m de longueur avec une ventilation forcée. Les deux ventilateurs sont placés en haut du tunnel avec un chemin spécifique pour le soufflage (voir Figure II :3 et Figure II.4). Sur les parois latérales, on considère les conditions de périodicités.

Dans cette étude, nous nous concentrons sur un cas de ventilation forcée en utilisant deux ventilateurs mécanique, un pour le soufflage d'air et l'autre pour le repris d'air avec une vitesse de ventilation synchronisée comme suit : la vitesse de repris égale 10 fois la vitesse imposée sur la ligne de soufflage ou v prend les valeurs de 0,2 m/s, 0,4 m/s, 0,6 m/s, 0,8 m/s. L'objectif principal de cette recherche est d'évaluer l'efficacité de ce système de ventilation forcée en fonction de la vitesse d'air à l'entrée.

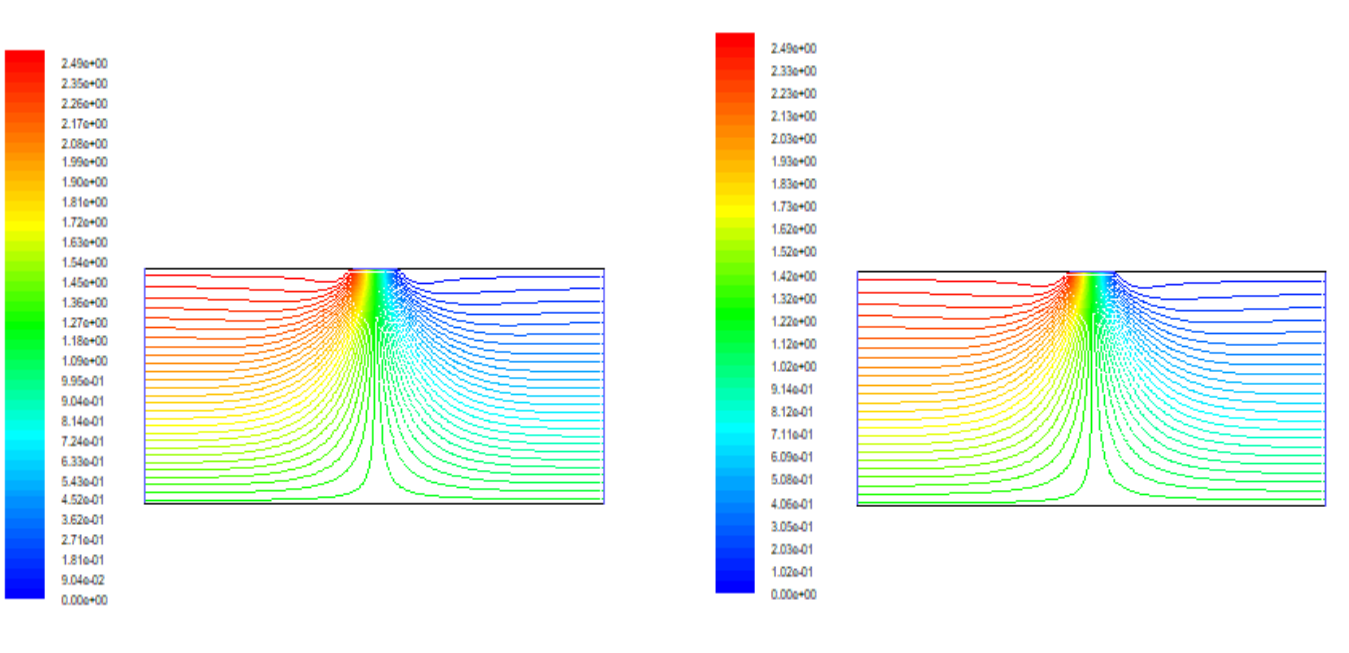

Vr= 2m/sec et Vs= 0,2m/sec Vr= 4m/sec et Vs= 0,4m/sec

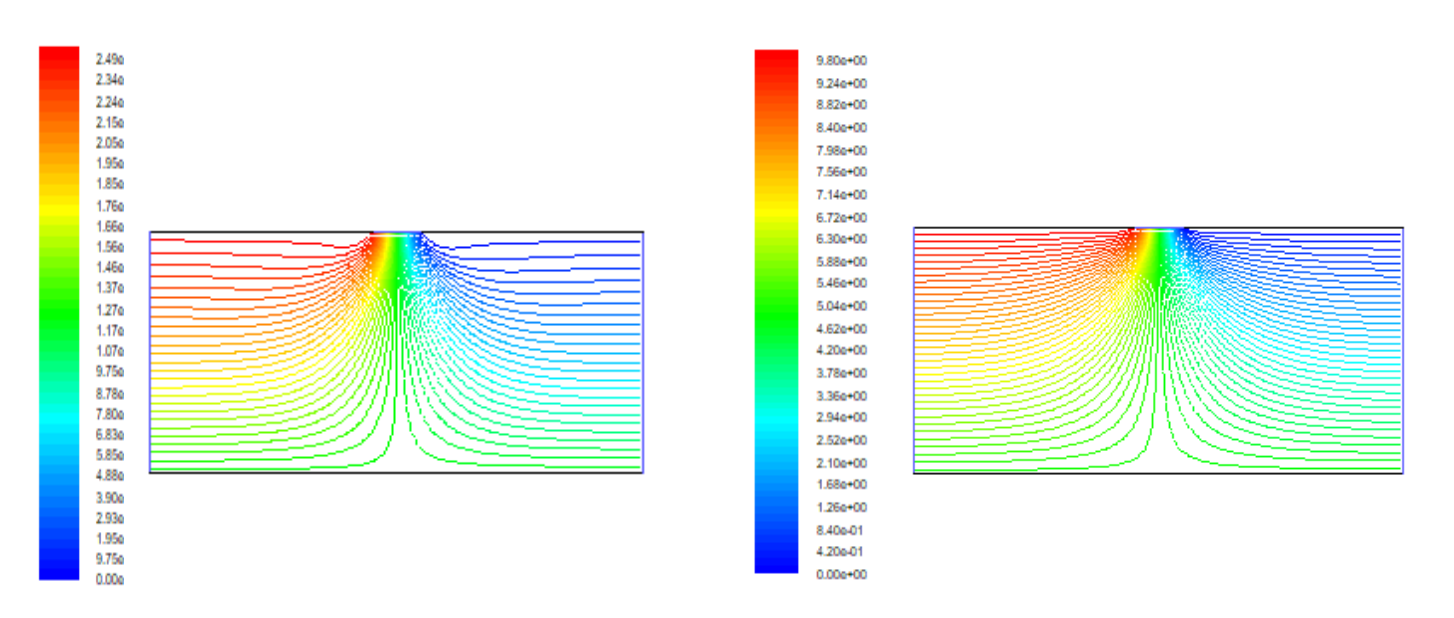

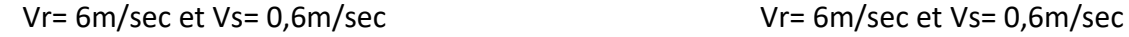

**Figure III.8** Lignes de courant

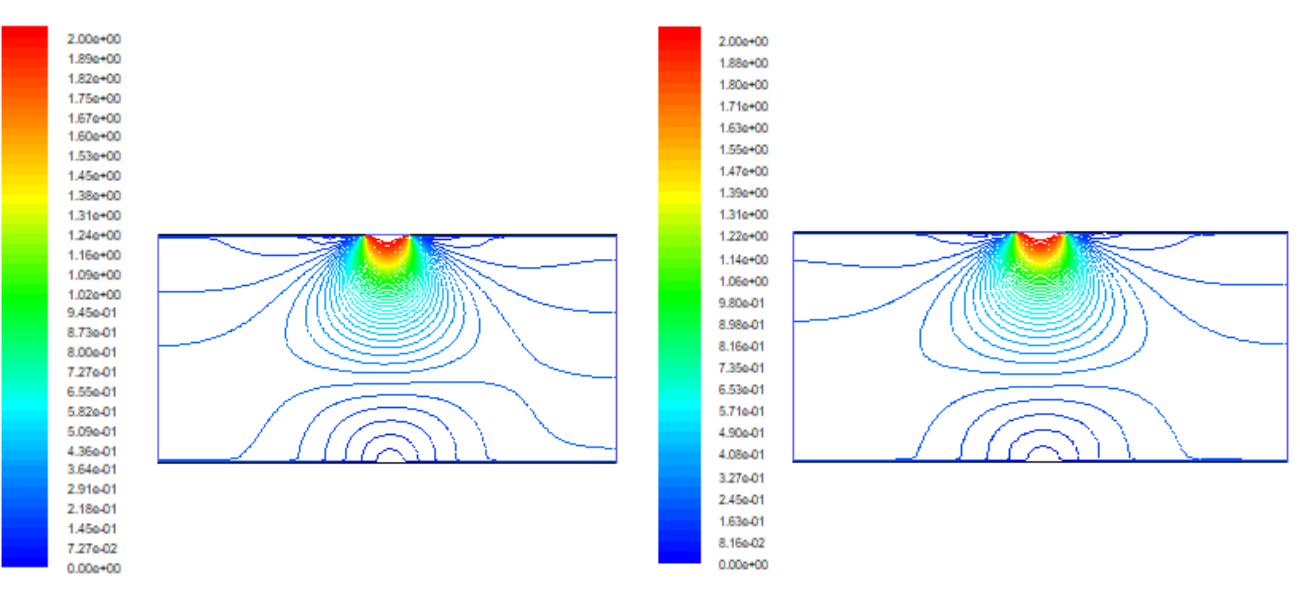

Vr= 2m/sec et Vs= 0,2m/sec Vr= 4m/sec et Vs= 0,4m/sec

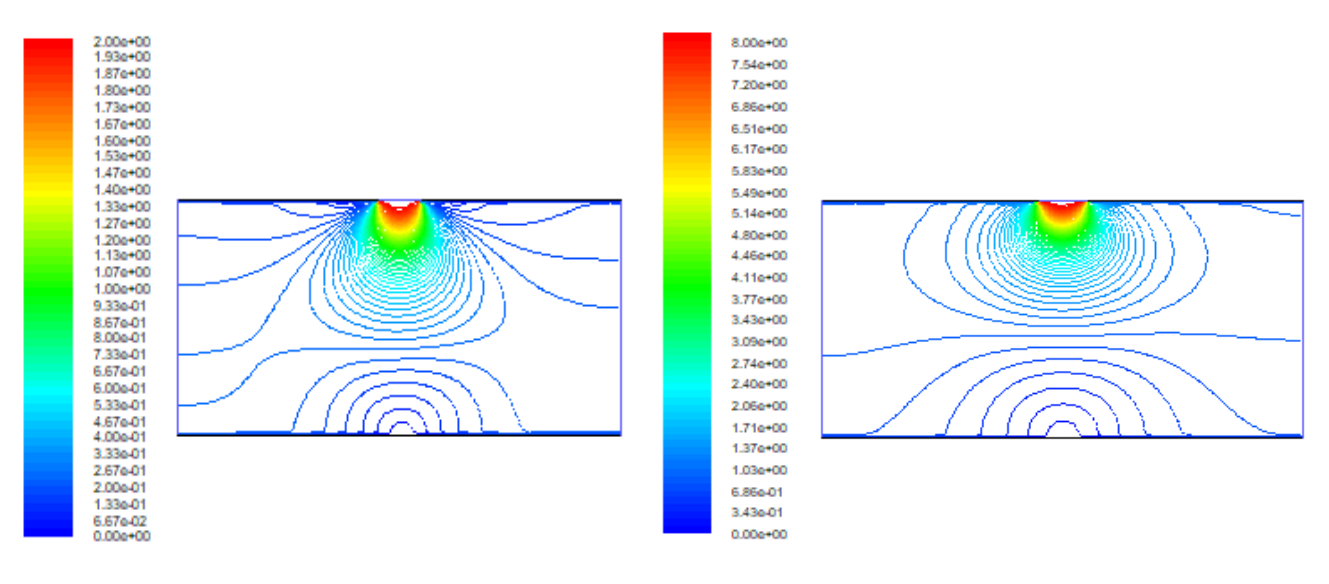

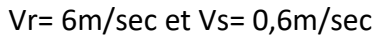

Vr= 6m/sec et Vs= 0,6m/sec Vr= 6m/sec et Vs= 0,6m/sec

**Figure III.9** Champs de vitesse

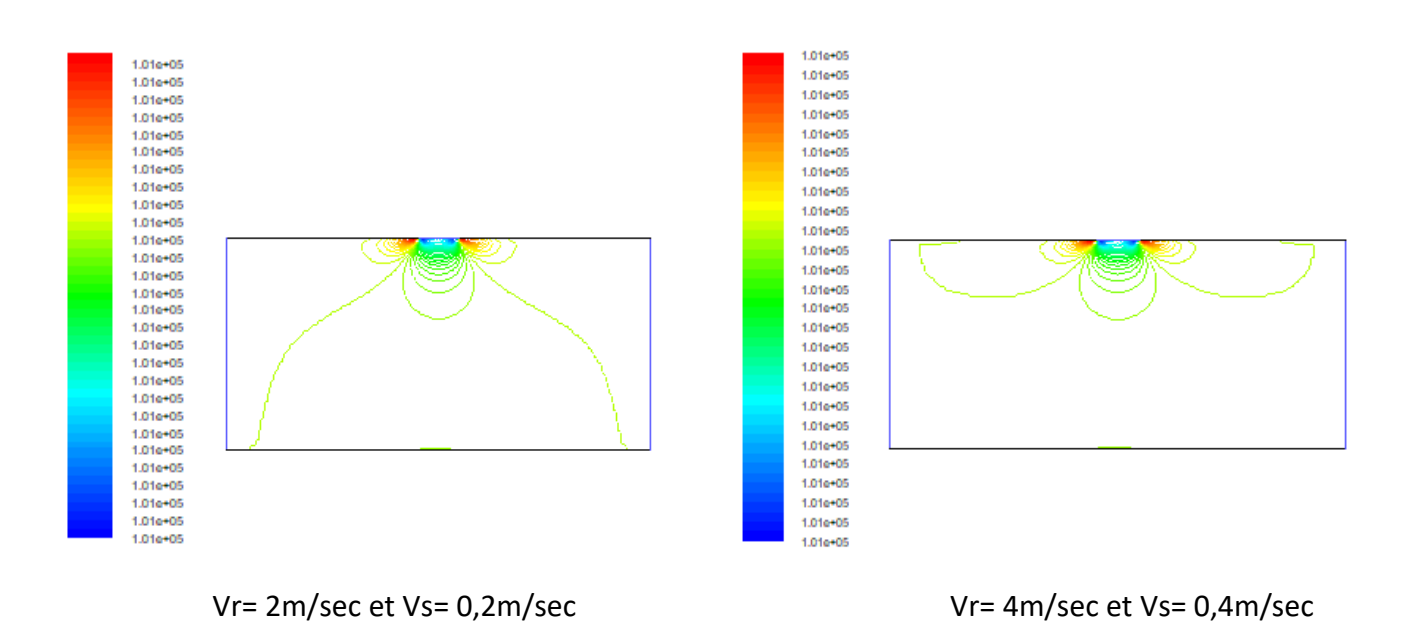

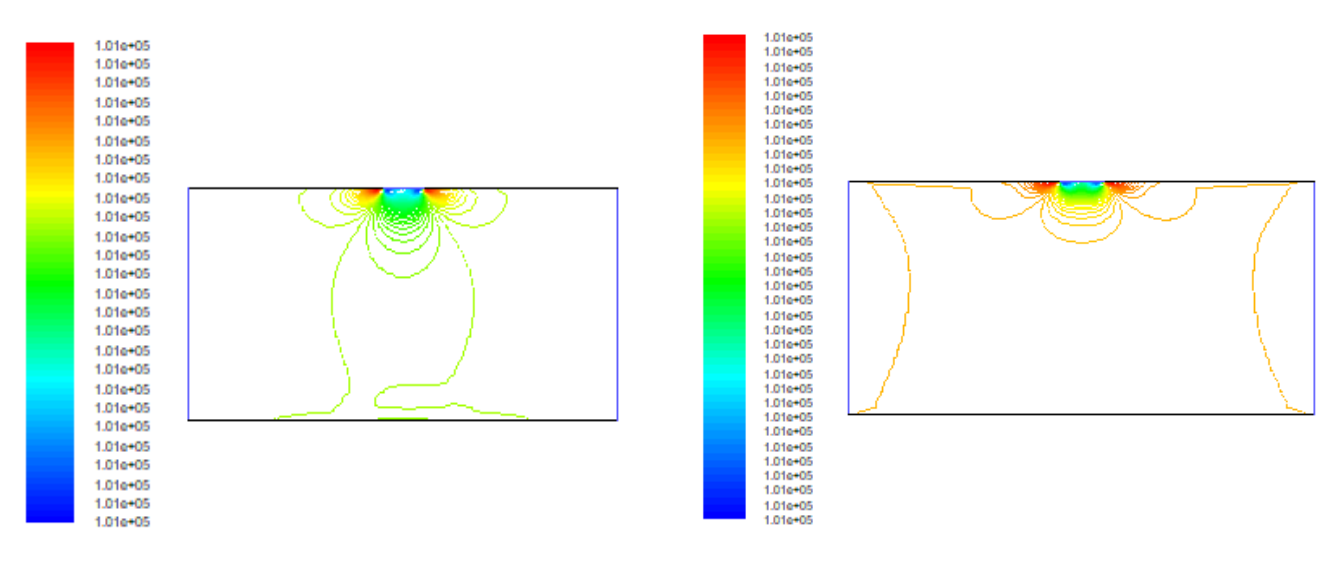

Vr= 6m/sec et Vs= 0,6m/sec Vr= 6m/sec et Vs= 0,6m/sec

**Figure III.10**. Champs de pression

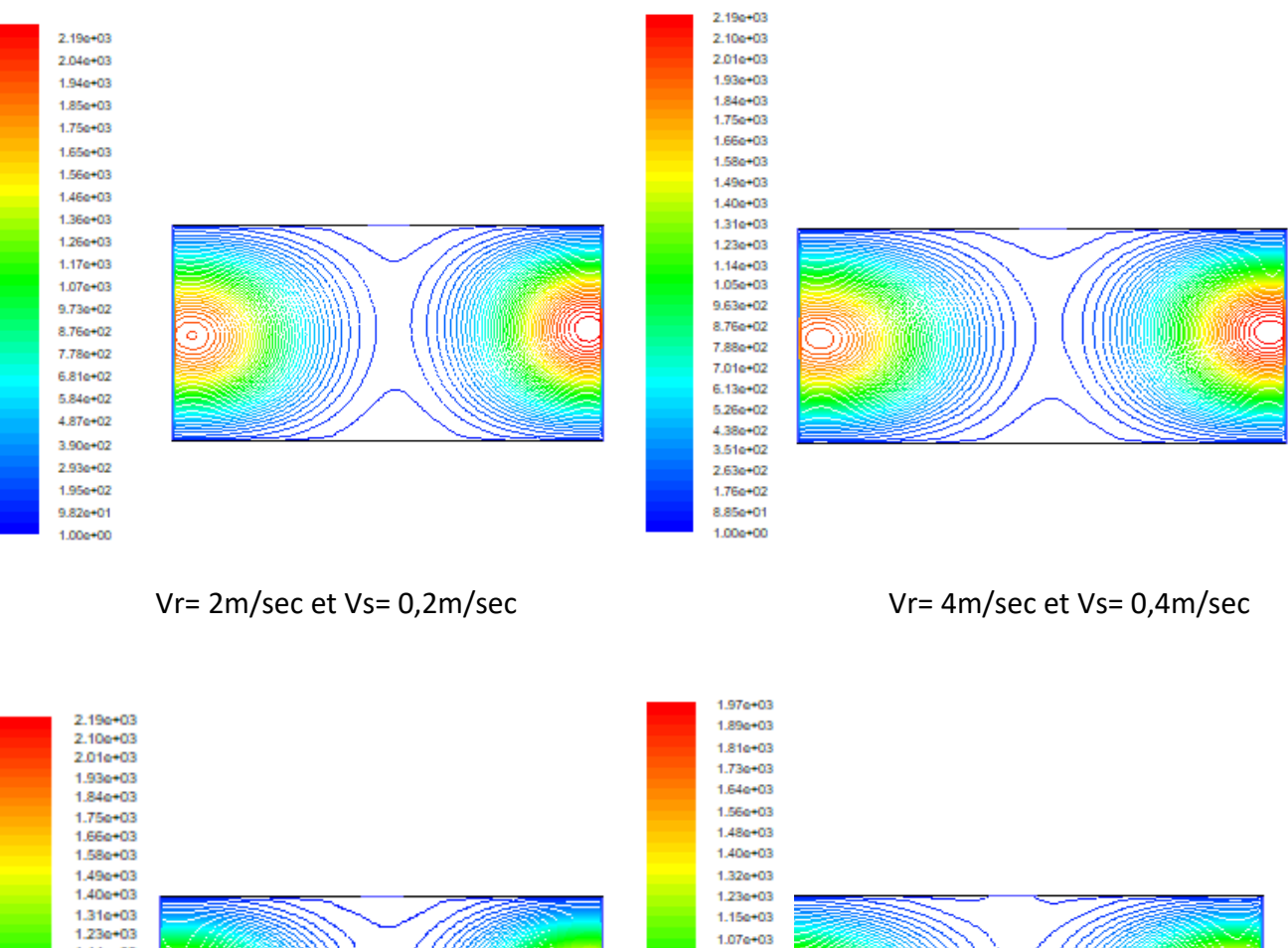

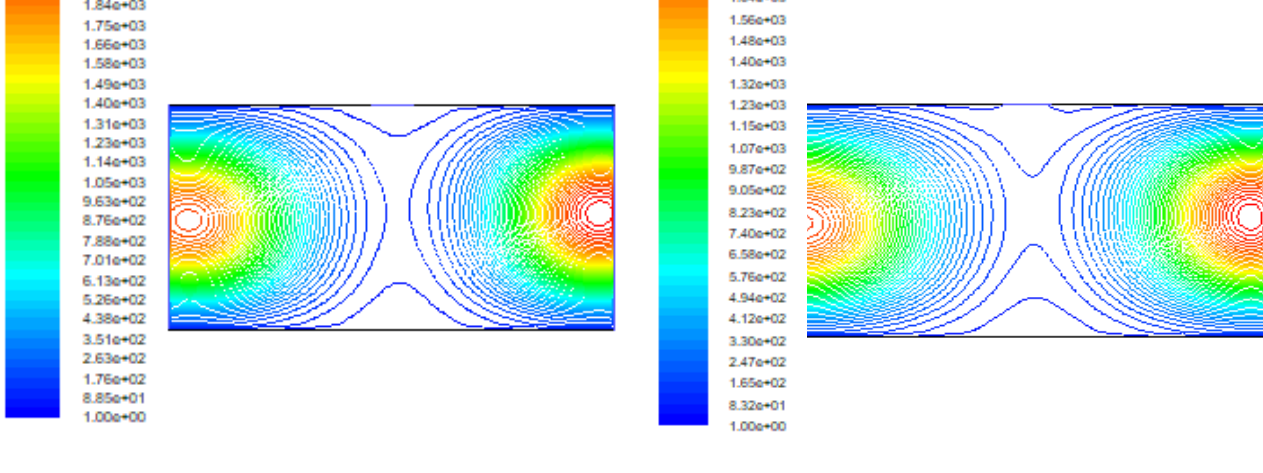

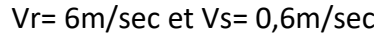

Vr= 6m/sec et Vs= 0,6m/sec Vr= 6m/sec et Vs= 0,6m/sec

**Figure III.11** contours de Turbulence k

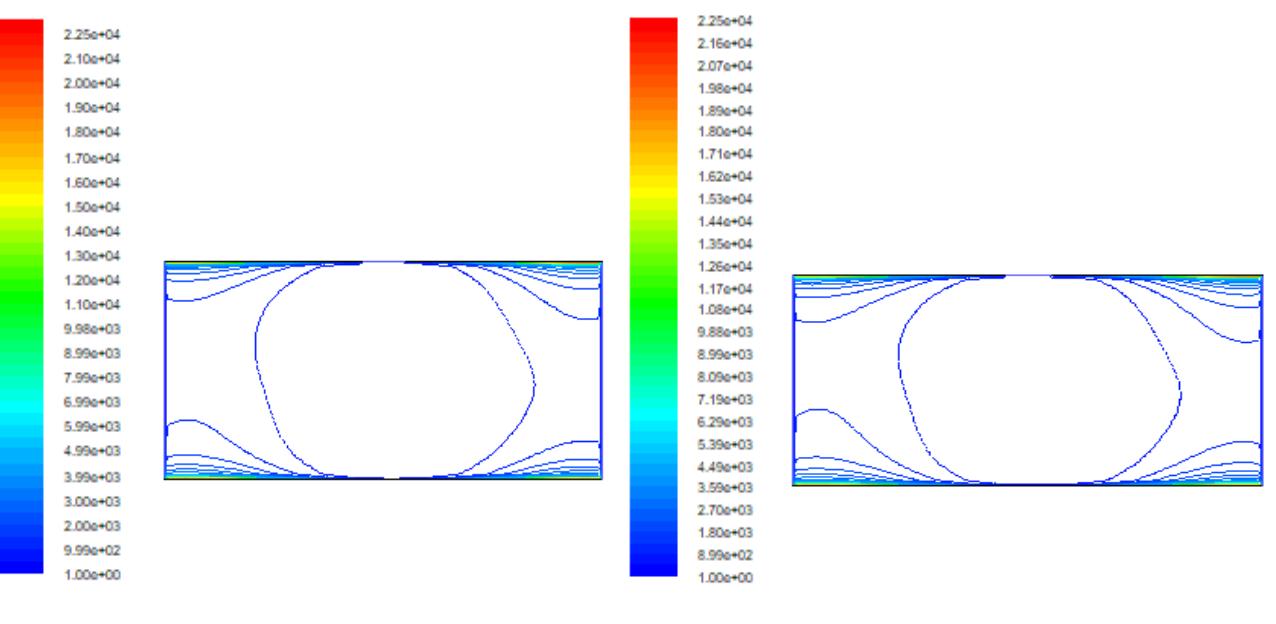

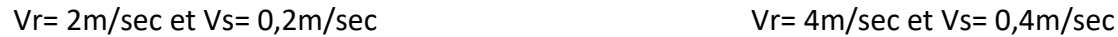

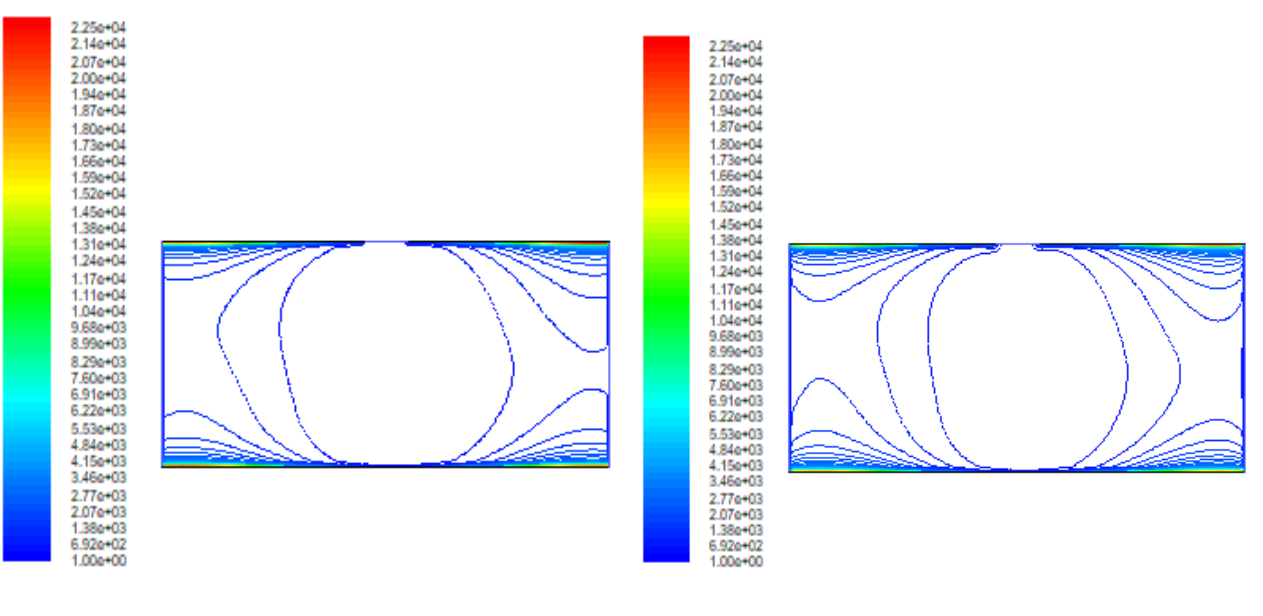

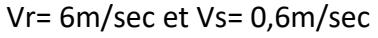

Vr= 6m/sec et Vs= 0,6m/sec Vr= 6m/sec et Vs= 0,6m/sec

**Figure III.12** contours de turbulence Epsilon

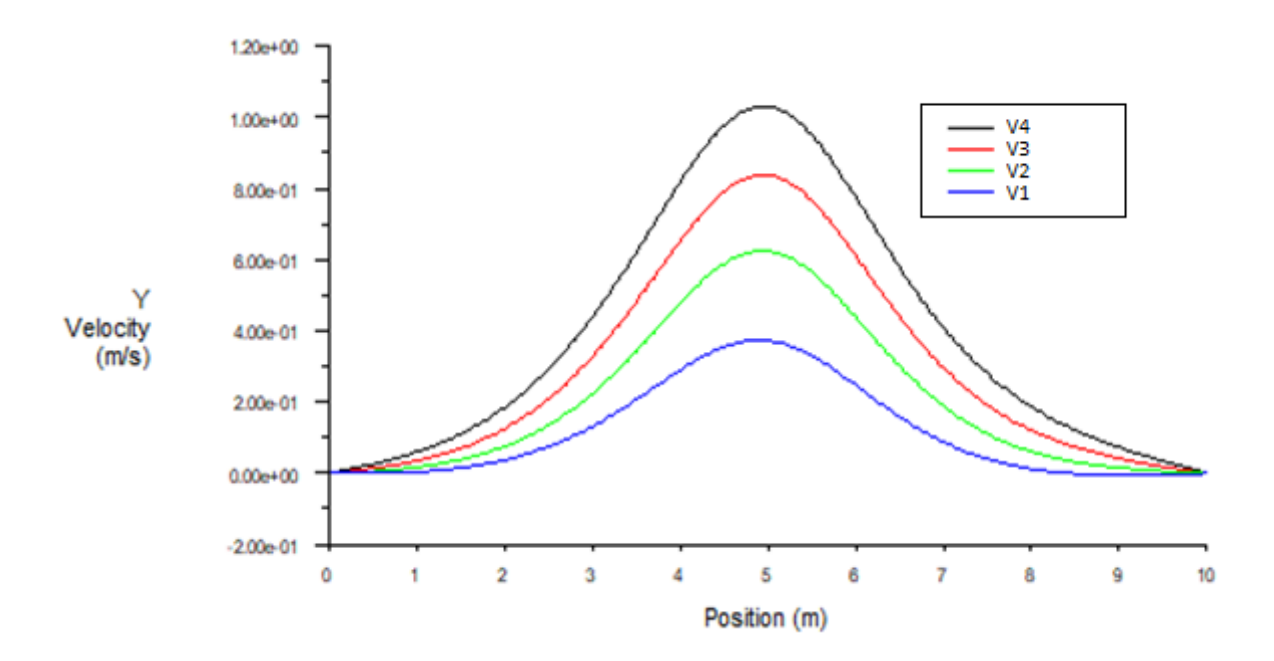

**Figure III.13 Profils des vitesses au milieu des différents cas.**

#### **III. 3.2 Face bidimensionnelle transversale (Configuration b) :**

 Lors de cette étude, on considère le tunnel de la configuration b en bidimensionnelle dans le sens transversal avec la ventilation forcée (voir la figure II.4). Les deux ventilateurs sont placés en haut du tunnel avec un chemin spécifique pour le soufflage (voir Figure II :3 et Figure II.4).

Afin de synchroniser le cas longitudinal et transversal, on considère que la vitesse de repris est égale à celle de soufflage avec les valeurs de 2m/s, 4m/s, 6m/s, 8m/s. L'objectif principal de cette recherche est d'évaluer l'efficacité de ce système de ventilation forcée dans le sens transversal en fonction de la vitesse d'air.

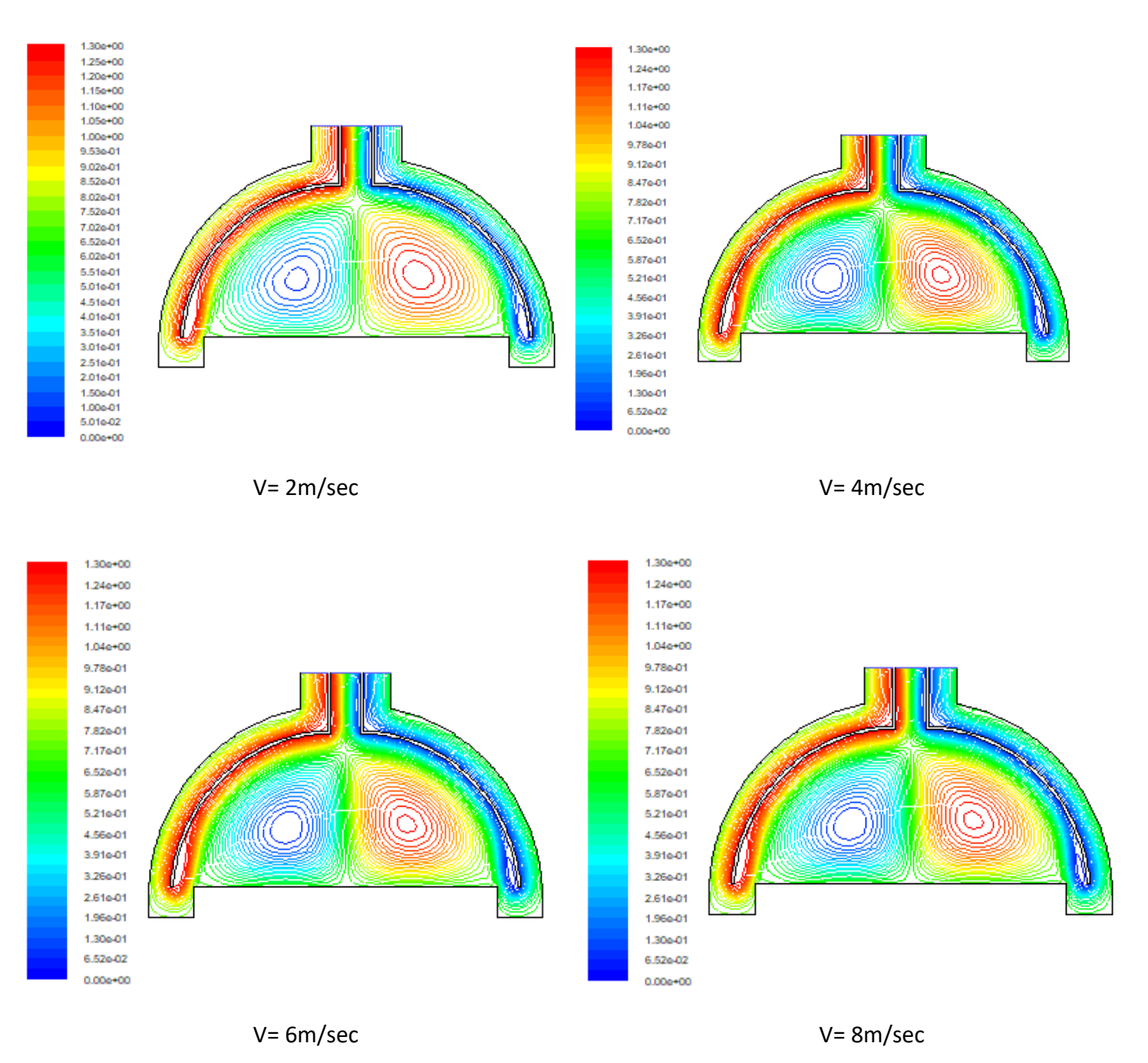

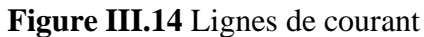

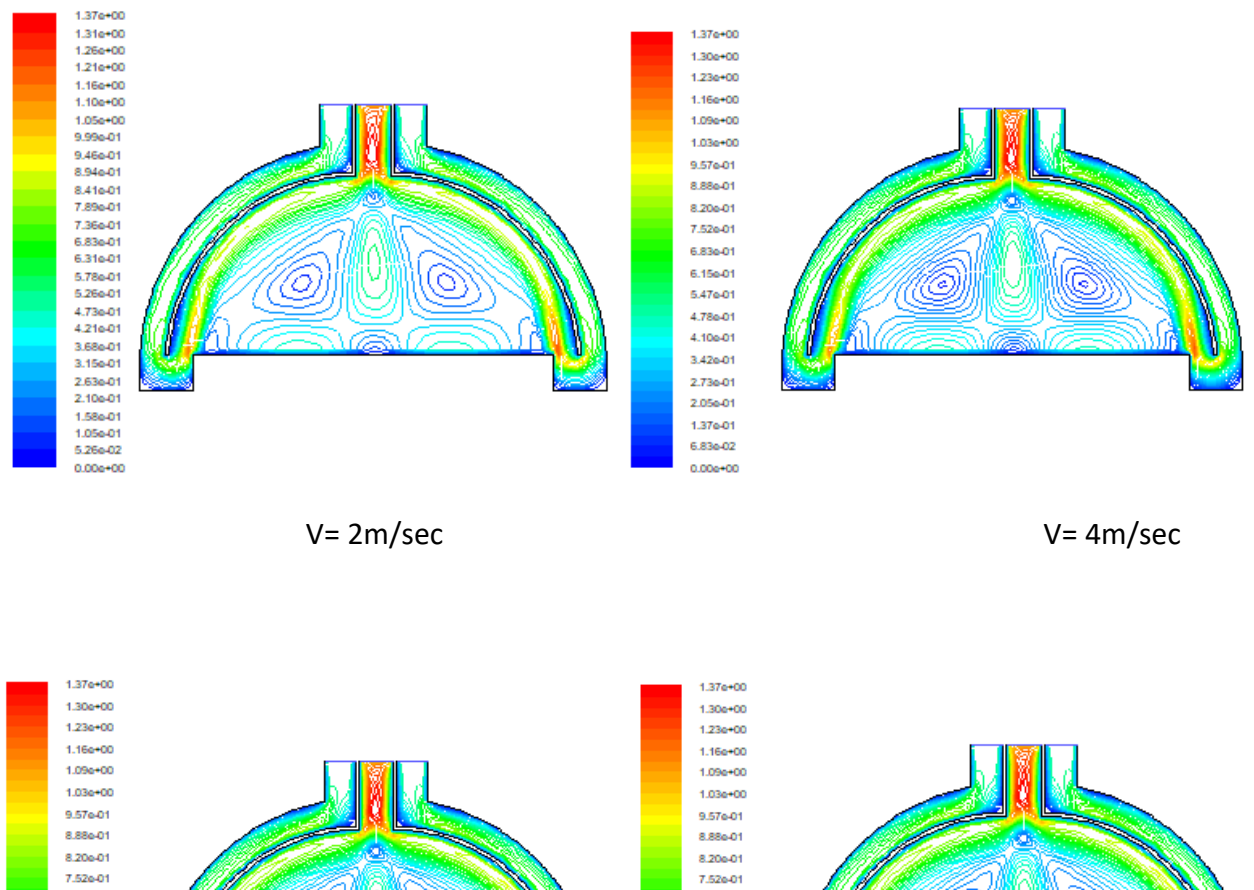

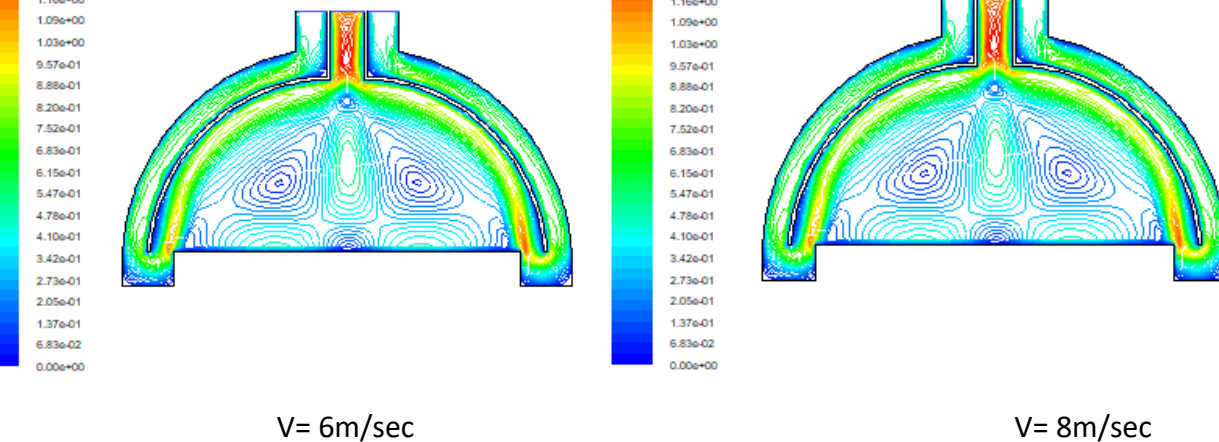

**Figure III.15** Champs de vitesse

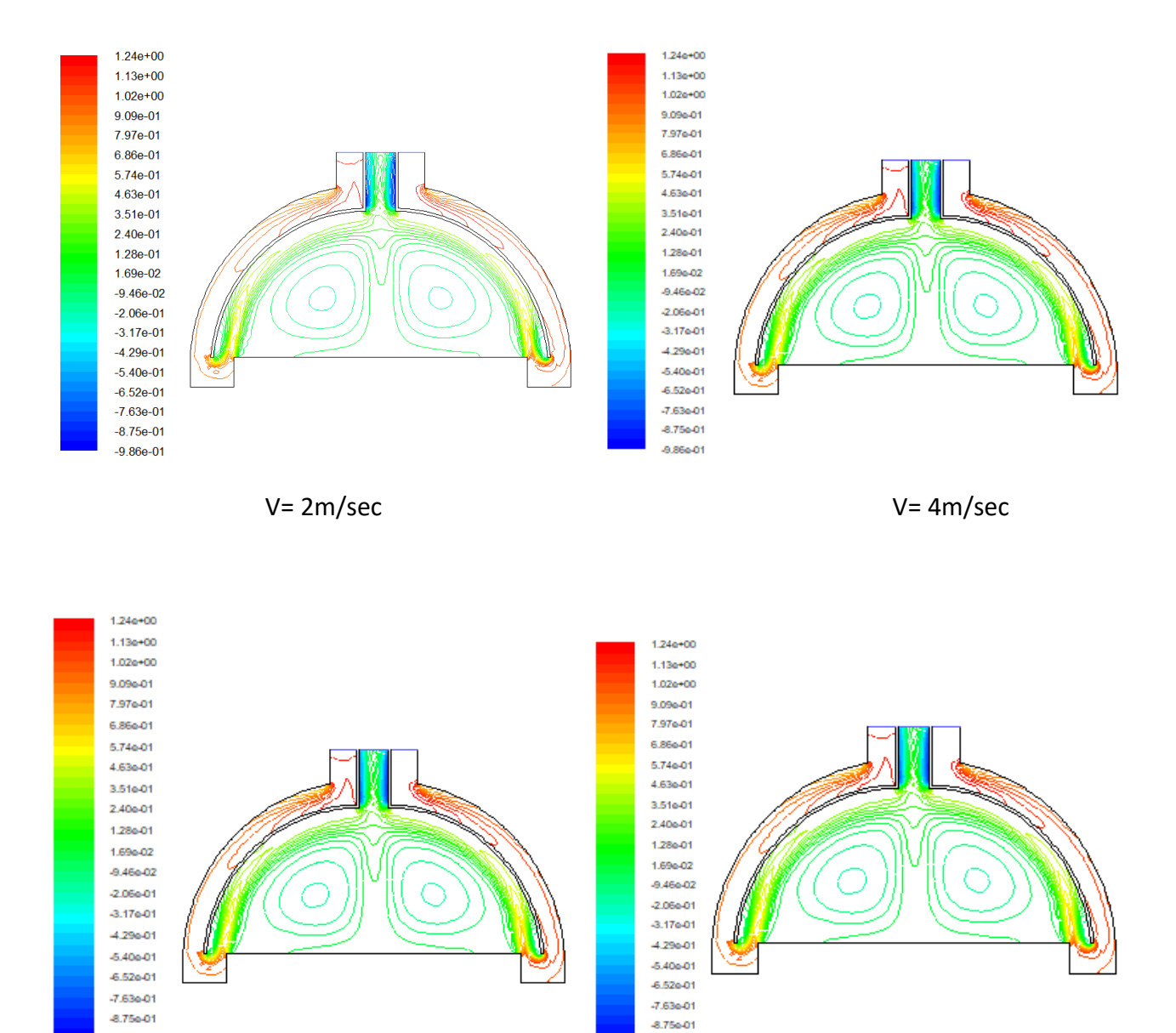

-9.866-01

V= 6m/sec V= 8m/sec

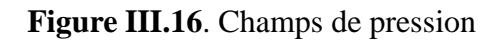

-9.866-01

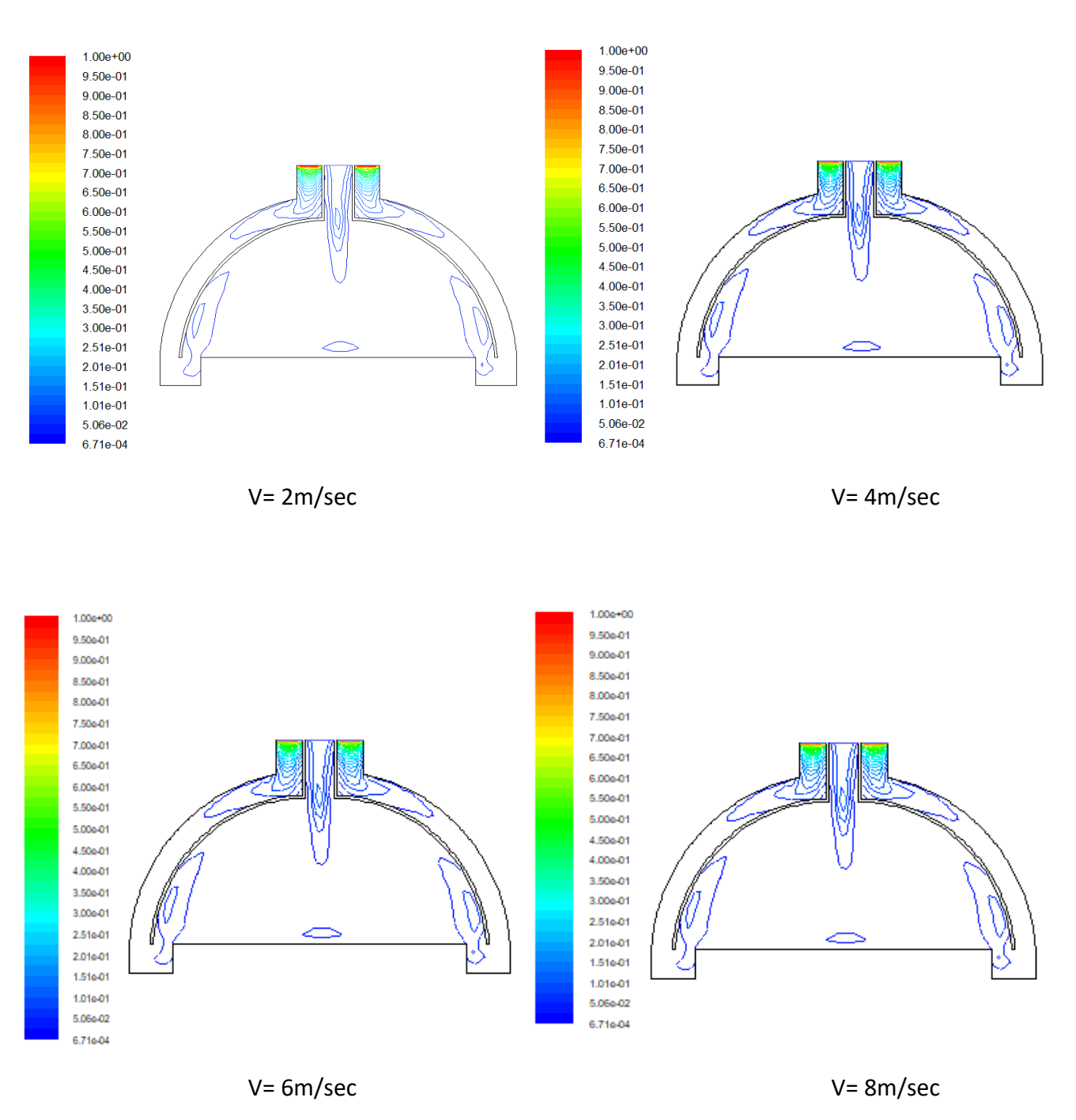

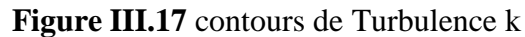

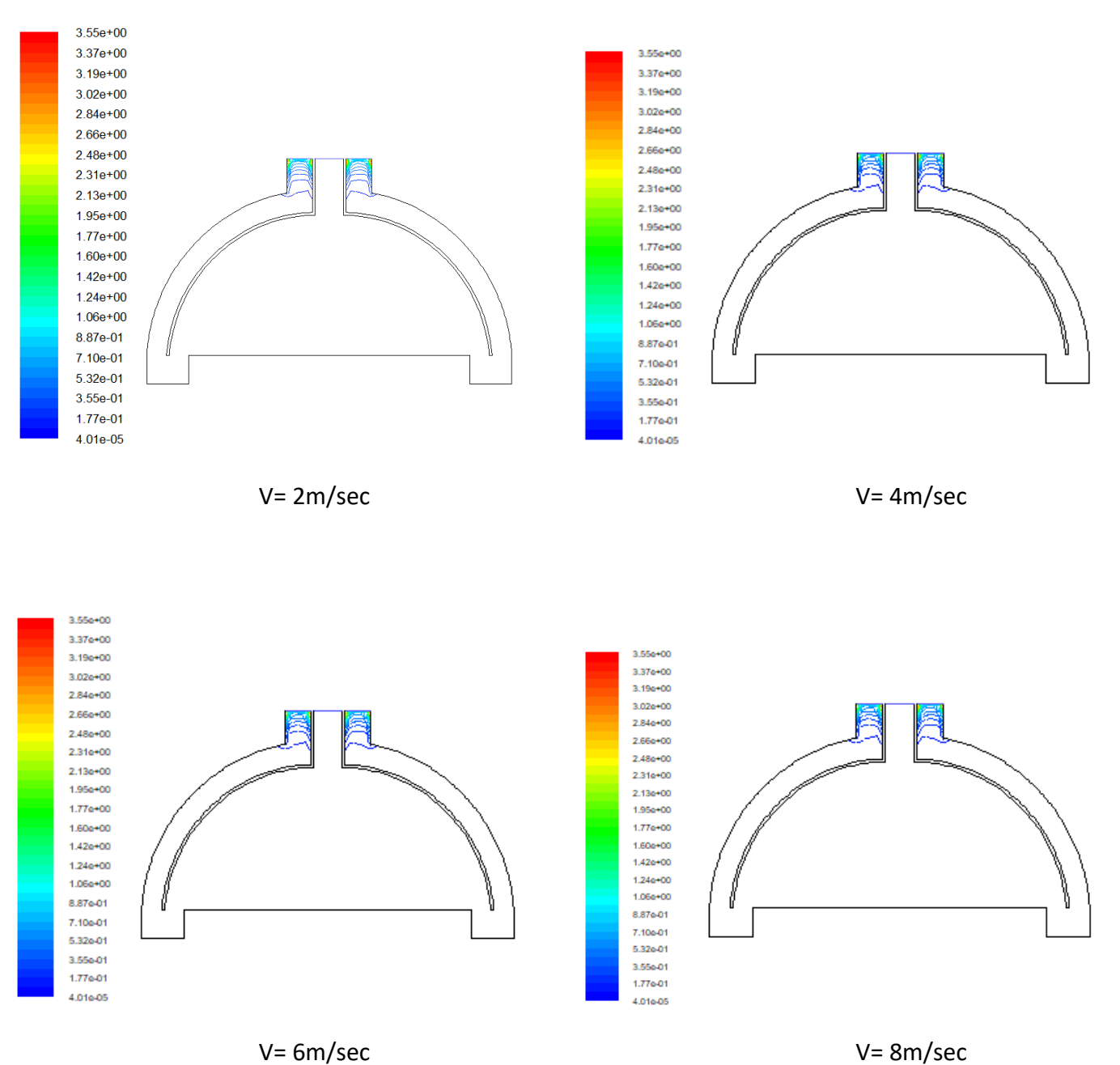

**Figure III.18** contours de turbulence Epsilon

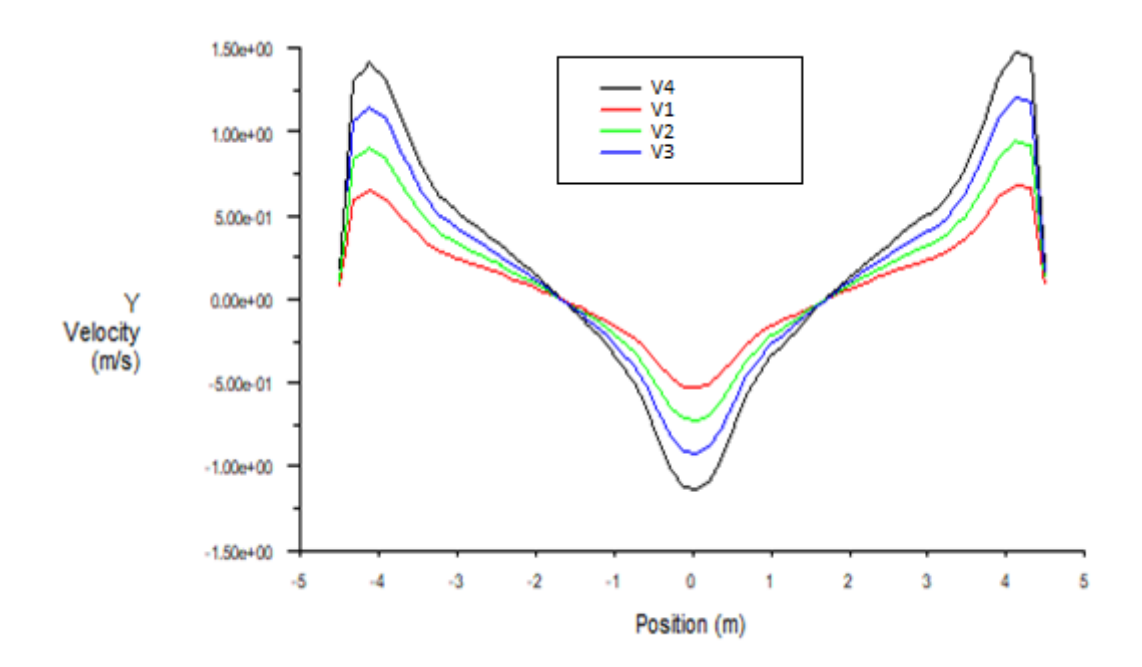

**Figure III.19** Profils des vitesses au milieu des différents cas.

#### **III.3.3 Commentaires et discussions des résultats :**

**Dans le cas de la configuration (a) :** pour des vitesses de sorties 2 m/s, 4 m/s, 6 m/s et 8 m/s, nous observons une augmentation graduelle dans la distribution de vitesse. Plus la vitesse augmente, plus nous remarquons la symétrie des courbes.

Les lignes de courant sont marquées par deux couleurs, bleu et rouge, de chaque côté, et leur intersection est verte.

Le flux d'air d'essai est turbulent et sa variation maximale de vitesse est obtenue à la sortie.

En ce qui concerne la magnitude de la vitesse, nous constatons une augmentation du champ au milieu de la figure, et sur les côtés, cela est dû à l'augmentation des vitesses. Une vitesse maximale remarquable est observée à la sortie, en particulier dans le cas des vitesses plus élevées. Le champ se propage entièrement des deux côtés avec une symétrie. La circulation se dirige principalement vers la sortie.

En ce qui concerne le champ de pression, une légère surpression est observée au niveau de la sortie dans le cas des vitesses plus élevées. Nous remarquons également une augmentation de la pression sur les côtés et à la sortie, ce qui correspond à la pression souhaitée en fonction des vitesses. Il existe une petite zone de surpression entre les côtés et le milieu.

Les contours de turbulence k et epsilon montrent la variation de la turbulence en fonction de la vitesse. Nous constatons donc que la turbulence est plus élevée à la sortie, car c'est là que la vitesse maximale est obtenue, et cela est clairement visible dans les cas des vitesses plus élevées.

**Dans le cas de la double ventilation mécanique (configuration (b) :** pour les deux considérations d'étude notamment, dans le sens longitudinal et transversal, nous observons les caractéristiques suivantes :

➢ Considération dans le sens longitudinal :

Les lignes de courant se dirigent vers la sortie et sont identiques des deux côtés. Une augmentation de la vitesse vers la sortie donne plus de souplesse dans le mouvement.

Les résultats montrent que le flux d'air à la sortie est turbulent. Les lignes de champ de vitesse vers la sortie sont très serrées, indiquant une accélération importante de l'écoulement. On observe une circulation de champ en bas et une petite zone de recirculation.

Une zone de surpression est présente sur la surface supérieure à la sortie. Les champs de pression se dirigent en grande partie vers la sortie.

Les contours de turbulence k et epsilon montrent la variation de la turbulence en fonction de la vitesse. Nous constatons que la turbulence est plus élevée à la sortie, car c'est là que la vitesse maximale est obtenue. Ceci est clairement visible dans le dernier cas.

En résumé, dans le cas de la considération longitudinal : les lignes de courant se dirigent vers la sortie, avec une symétrie des deux côtés. Le champ de vitesse présente un flux turbulent à la sortie, avec des lignes de champ serrées. Une zone de surpression est présente sur la surface supérieure de la sortie. Les contours de turbulence k et epsilon confirment une turbulence plus élevée à la sortie, correspondant à la vitesse maximale obtenue.

➢ Considération dans le sens transversal :

Dans le cas des lignes de courant, on observe une grande vitesse identique dans les deux zones de circulation. Les lignes de courant dans l'entrée et la sortie sont très serrées, ce qui indique une accélération significative de l'écoulement. La variation maximale de vitesse est obtenue à la sortie.

Pour le champ de vitesse : on constate une grande turbulence à la sortie dans les champs de vitesse. Les champs se propagent entièrement des deux côtés avec une symétrie. La circulation se dirige principalement vers la sortie, et cela se fait de manière fluide lorsque la vitesse augmente.

On constate aussi une légère surpression dans les deux entrées, tandis qu'une dépression est observée à la sortie. La pression se propage entièrement dans le volume occupé.

Il est important de noter que l'effet de la vitesse et du nombre de Reynolds sur les facteurs de turbulence k et epsilon peut atteindre un plateau à des niveaux élevés. Une fois que le régime d'écoulement devient pleinement turbulent, une augmentation supplémentaire de la vitesse de l'air peut avoir un impact minimal sur les facteurs de turbulence K et epsilon.

En résumé, dans ce cas, les lignes de courant montrent une grande vitesse dans les deux zones de circulation, avec des lignes très serrées à l'entrée et à la sortie. Les champs de vitesse présentent une grande turbulence à la sortie, avec une propagation symétrique des champs des deux côtés. La circulation se dirige vers la sortie avec souplesse lorsque la vitesse augmente. En ce qui concerne le champ de pression, il y a une légère surpression dans les deux entrées et une dépression à la sortie, avec une propagation complète de la pression dans le volume occupé. Enfin, il est noté que l'effet de la vitesse et du nombre de Reynolds sur le facteur de turbulence K peut atteindre un plateau à des niveaux élevés.

#### <span id="page-52-0"></span>**III. 3.4 Comparaison des résultats entre les différents cas d'étude**

En mettant spécifiquement l'accent sur l'effet de la vitesse de l'air sur les paramètres de turbulence K et epsilon. Trois cas de ventilation ont été considérés : le premier c'est périodique, le deuxième avec une double pression et le troisième avec une ventilation en pression naturelle.

L'objectif principal de cette étude était d'évaluer comment la vitesse de l'air influe sur les niveaux de turbulence dans les tunnels routiers et comment cela peut affecter la dispersion. Des modèles numériques et des simulations ont été utilisés pour analyser ces effets.

Dans le premier cas, où une pression périodique était appliquée, il a été constaté que l'augmentation de la vitesse de l'air conduisait à une augmentation de la turbulence K et de pression, surtout à la sortie, ce qui favorisait une meilleure dispersion des polluants. Cependant, au-delà d'une certaine vitesse, les améliorations supplémentaires étaient limitées.

Dans le deuxième cas, avec une double pression, des résultats similaires ont été observés. Une augmentation de la vitesse de l'air a entraîné une augmentation de la turbulence K, ce qui a eu un impact positif sur la dispersion des polluants. Cependant, il a été noté que des vitesses excessivement élevées pouvaient entraîner une turbulence excessive, ce qui pourrait augmenter la résistance de l'écoulement et générer des nuisances sonores indésirables.

Enfin, dans le troisième cas, où une ventilation en pression naturelle était utilisée, il a été constaté que la vitesse de l'air avait une influence significative sur la dispersion des polluants. Des vitesses d'air plus élevées favorisaient une meilleure dilution et une dispersion plus efficace des polluants, ce qui contribuait à maintenir une bonne qualité de l'air dans le tunnel.

### **Conclusion générale**

<span id="page-54-0"></span> En conclusion, cette étude a démontré de manière claire l'impact significatif de la vitesse sur la circulation de l'air et la qualité de la ventilation dans un tunnel routier. Les résultats ont indiqué que des vitesses plus élevées favorisent une meilleure dispersion de l'air, réduisent les zones de stagnation et améliorent la qualité de l'air à l'intérieur du tunnel.

 Ces conclusions soulignent l'importance d'une conception adéquate de la vitesse pour assurer une ventilation efficace et une atmosphère saine dans les tunnels routiers. Il est essentiel de prendre en compte ces facteurs lors de la planification et de la conception des systèmes de ventilation pour garantir des conditions de circulation d'air optimales et préserver la sécurité et le confort des usagers de la route.

 En outre, ces résultats mettent en évidence l'importance de l'utilisation des simulations numériques et du logiciel CFD Gambit Fluent dans l'étude de la ventilation des tunnels routiers. L'utilisation de ces outils a permis d'analyser en détail les contours de vitesse, de pression, ainsi que les paramètres de turbulence k et epsilon, offrant ainsi une compréhension approfondie des phénomènes de circulation de l'air.

 Ces conclusions peuvent servir de base solide pour l'amélioration des normes de conception et des réglementations relatives à la ventilation des tunnels routiers. Elles peuvent également être utilisées par les ingénieurs et les concepteurs pour optimiser les systèmes de ventilation existants et développer de nouvelles stratégies visant à améliorer la sécurité et le confort des usagers.

 En résumé, cette étude sur l'analyse numérique de la ventilation dans un tunnel routier, en mettant l'accent sur l'effet de la vitesse et des paramètres de turbulence k et epsilon, a contribué à une meilleure compréhension des processus de circulation de l'air. Elle offre des perspectives précieuses pour une conception plus efficace des systèmes de ventilation, garantissant ainsi des conditions optimales à l'intérieur des tunnels routiers et assurant la sécurité et le bien-être des usagers.

### <span id="page-55-0"></span>**Références**

- [1] Awbi, H.Ventilation of buildings. Taylor & Francis. Pp 287. (2003).
- [2] [Tunnels routiers romains —](https://www.bing.com/ck/a?!&&p=e721b47f177e64f7JmltdHM9MTY4OTU1MjAwMCZpZ3VpZD0zOTE4ZTUzZS0zNzA5LTY0YTYtMzUyZi1mN2U4MzYzYTY1YjgmaW5zaWQ9NTE5NQ&ptn=3&hsh=3&fclid=3918e53e-3709-64a6-352f-f7e8363a65b8&psq=Les+Romains+ont+%c3%a9galement+construit+de+nombreux+tunnels%2c+notamment+le+c%c3%a9l%c3%a8bre+tun-nel+du+mont+Cenis%2c+qui+reliait+l%27Italie+%c3%a0+la+France+&u=a1aHR0cHM6Ly9mci53aWtpcGVkaWEub3JnL3dpa2kvVHVubmVsc19yb3V0aWVyc19yb21haW5z&ntb=1) Wikipédia ; https://fr.wikipedia.org/wiki/Tunnels\_routiers\_romain[s](https://www.bing.com/search?q=Les+Romains+ont+%C3%A9galement+construit+de+nombreux+tunnels%2C+notamment+le+c%C3%A9l%C3%A8bre+tun-nel+du+mont+Cenis%2C+qui+reliait+l%27Italie+%C3%A0+la+France+&form=ANNTH1&refig=3e5400c4d27a46a9869f1f30f2ffbef6)
- [3] Mlle Myriam OUCHERFI, Contribution à l'étude de la ventilation transversale lors d'un incendie en tunnel routier. L'université Claude Bernard – LYON
- [4] [SODECA. Fabricant de ventilateurs et extracteurs industriels.](https://www.bing.com/ck/a?!&&p=86e48427336b5eb0JmltdHM9MTY4OTU1MjAwMCZpZ3VpZD0zOTE4ZTUzZS0zNzA5LTY0YTYtMzUyZi1mN2U4MzYzYTY1YjgmaW5zaWQ9NTE4Mg&ptn=3&hsh=3&fclid=3918e53e-3709-64a6-352f-f7e8363a65b8&psq=Artice+sur+Sodeca.com++&u=a1aHR0cHM6Ly93d3cuc29kZWNhLmNvbS9mcg&ntb=1) www. Sodeca.com
- [5] Tunnel de Dar El Oued . wikimedia. [https://commons.wikimedia.org/wiki/File:Tunnel\\_de\\_Dar\\_El\\_Oued\\_](https://commons.wikimedia.org/wiki/File:Tunnel_de_Dar_El_Oued_%20%20%20_-_panoramio.jpg)  - panoramio.jpg
- [6] https://fr.wikipedia.org/wiki/Tunnel\_de\_Djebahia
- [7] https://fr.wikipedia.org/wiki/Tunnel\_du\_Mont-Blanc
- [8] CETU. Les dossiers de Pilote CETU du gouvernement Fr . Pp 22-23. https://www.cetu.developpementdurable.gouv.fr/
- [9] CETU. Les dossiers de Pilote CETU du gouvernement Fr. Pp 25-26. https://www.cetu.developpementdurable.gouv.fr/
- [10] Mireille Rahmeh. Etude expérimentale et numérique des performances de la ventilation mécanique par insufflation. Pp 31- 34
- [11] Merabtine Abdelatif. Analyse et optimisation d'un système de ventilation par utilisation d'un code CFD Application : Tunnel du métro d'Alger et tunnel routier, Projet de fin d'études d'ingénieur. Ecole national Polytechnique 2007-2008
- [12] J.-F. Scheid, Volumes finis, polycopie cours ; Université de Lorraine, 2017-2018